# Modelli longitudinali su poche *wave* – Parte 2

- Autocorrelazione e correlazione tra variabili nel tempo
- Codice lavaan e summary dei modelli
- Qualche estensione dei modelli
- Esempi applicati
- Mixed-models

by Enrico Toffalini x M&L lab + Psicostat enrico.toffalini@unipd.it

autoregressione

N = 5000, residual σ = 1.0

al passare del tempo, l'osservazione iniziale è sempre meno correlata (c'è sempre meno legame) con l'osservazione al tempo t

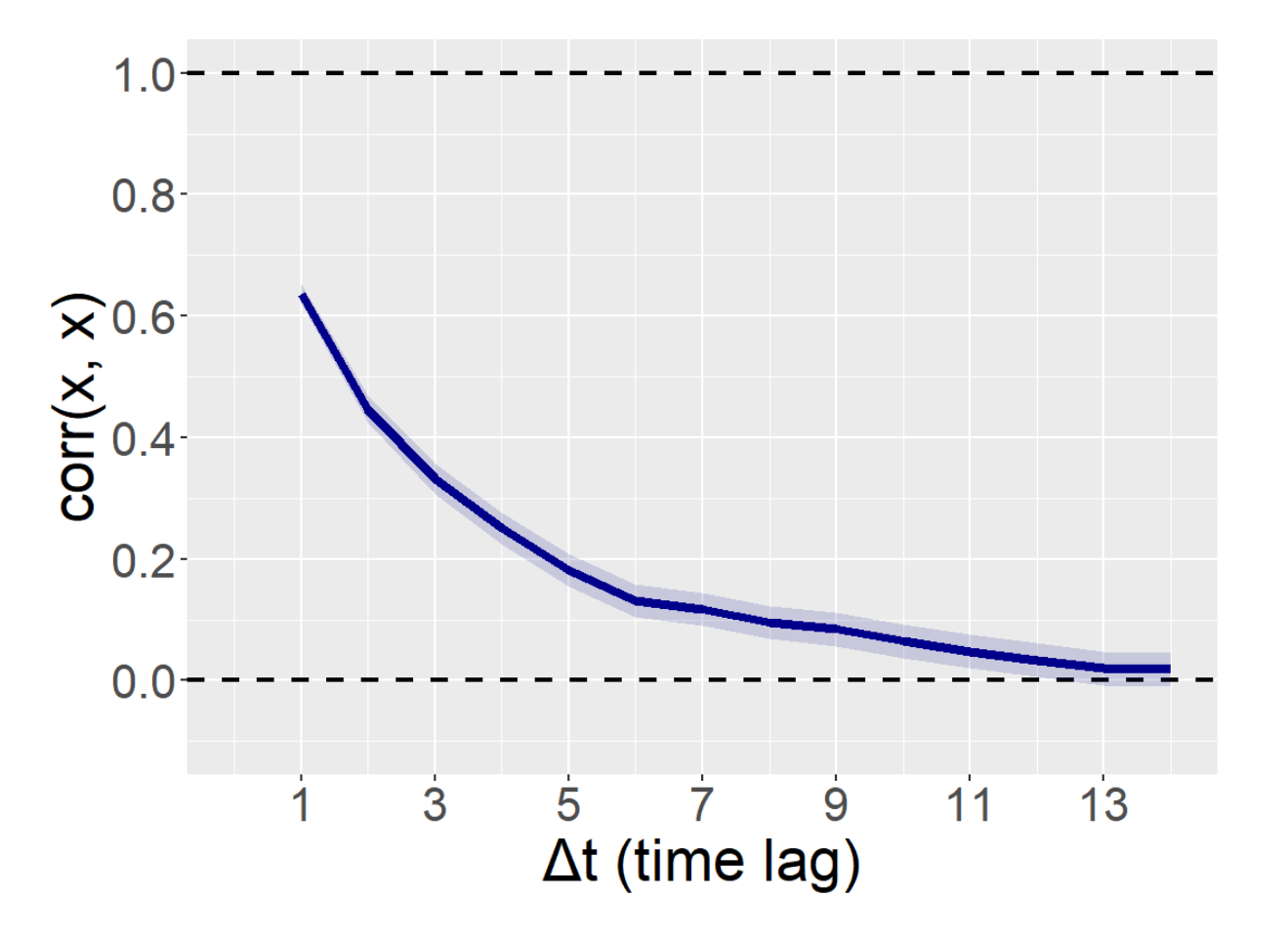

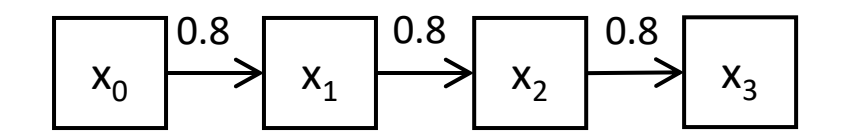

autoregressione con intercetta variabile (tratto)

N = 5000, residual σ = 1.0 σ intercept = 1.0

al passare del tempo, la correlazione tra l'osservazione iniziale e quella al tempo t si abbassa fino al punto che dipende solo dall'intercetta random (tratto individuale stabile)

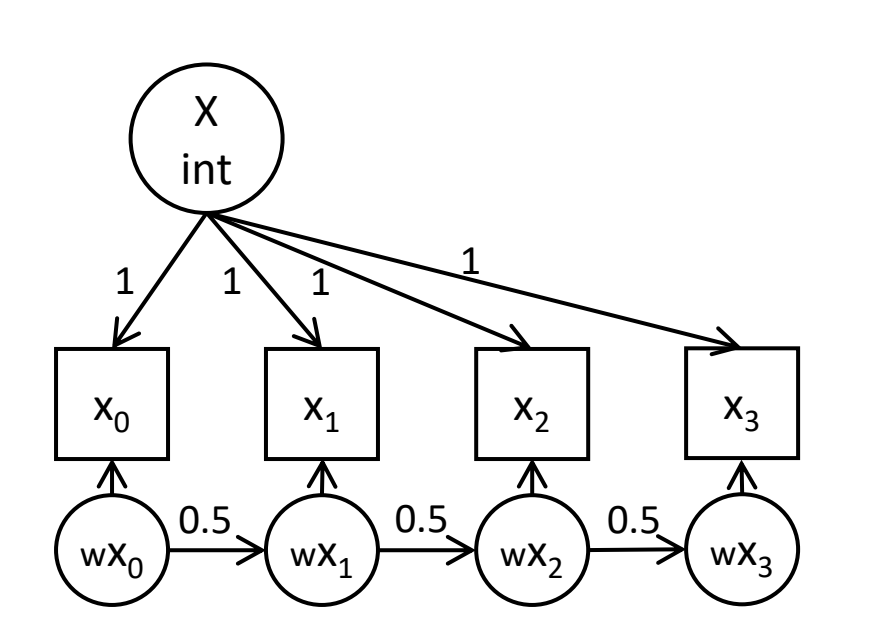

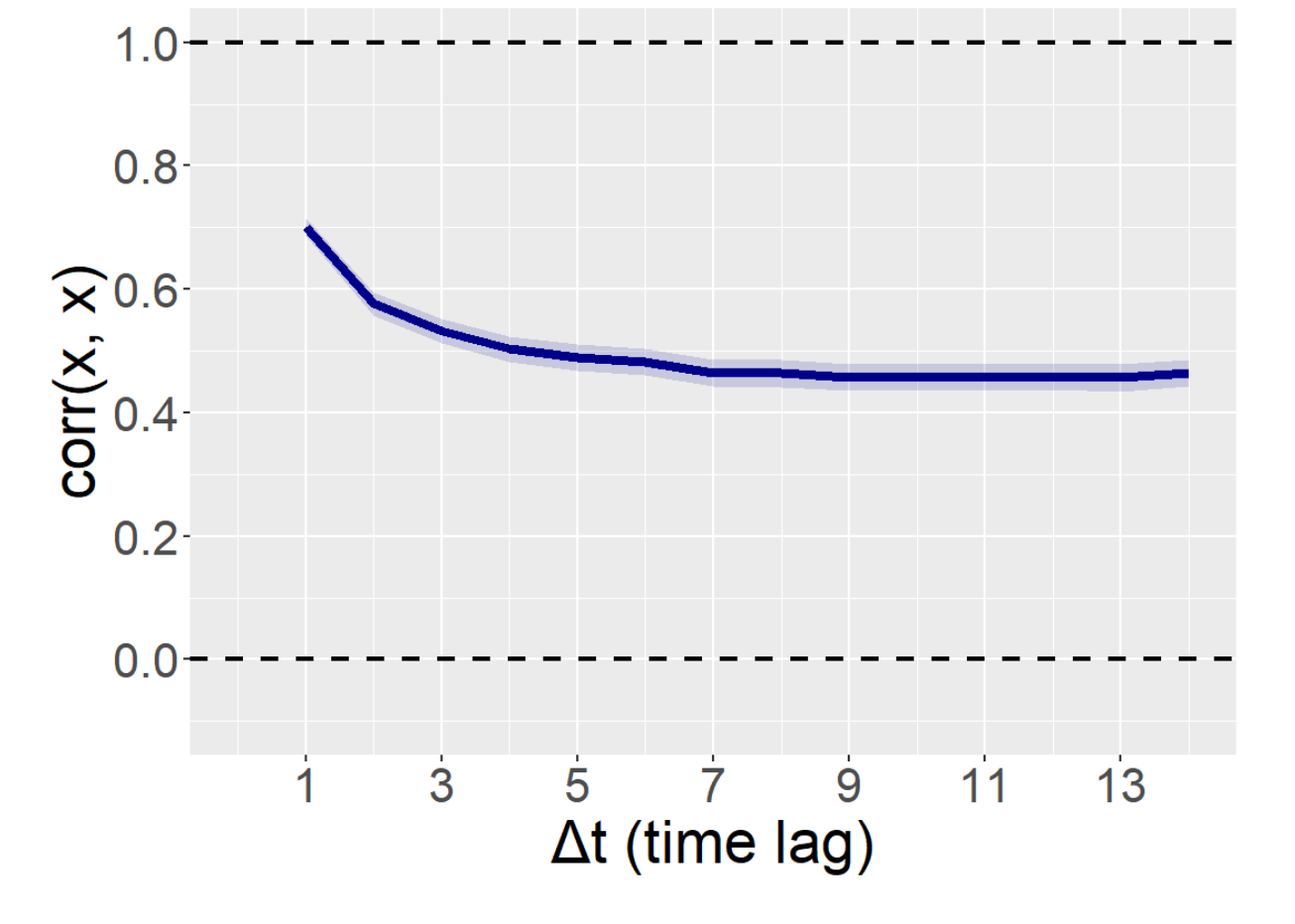

autoregressione con intercetta variabile (tratto) e slope variabile

N = 5000, residual σ = 1.0 σ intercept = 1.0, σ slope = 0.2

rispetto a prima, qui vi c'è un continuo abbassamento della correlazione dovuto al drift/slope random che allontana progressivamente l'osservazione iniziale da quella al tempo t

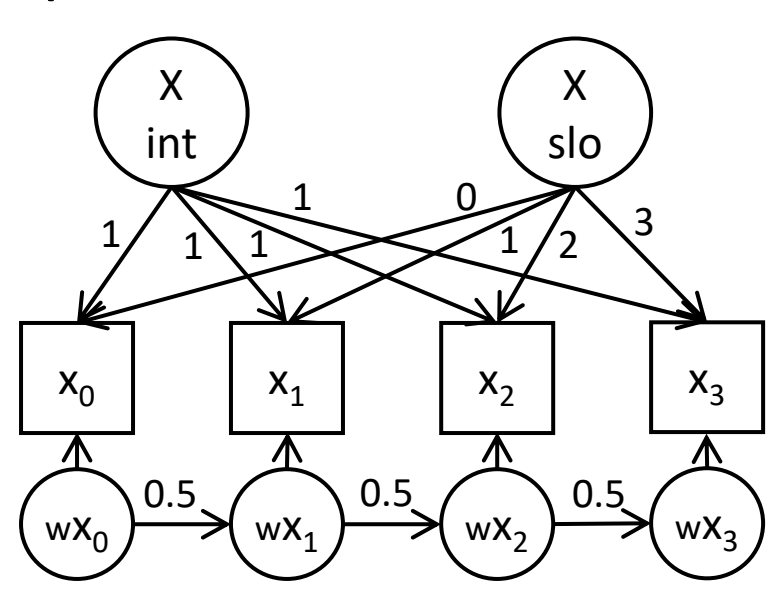

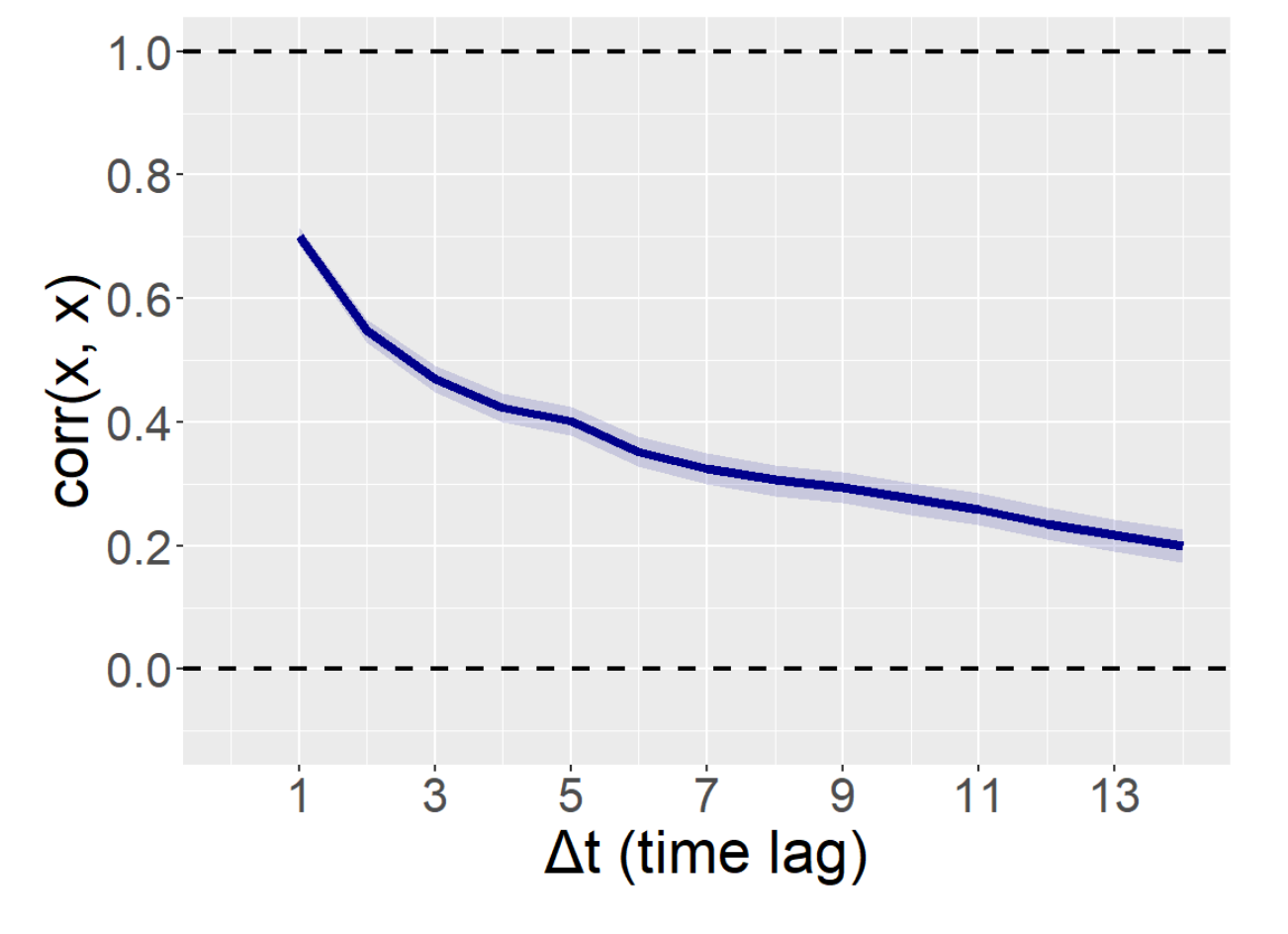

autoregressione con intercetta variabile (tratto) e slope variabile

N = 5000, residual σ = 1.0 σ intercept = 1.0, σ slope = 0.2

rispetto a prima, qui vi c'è un continuo abbassamento della correlazione dovuto al drift/slope random che allontana progressivamente l'osservazione iniziale da quella al tempo t

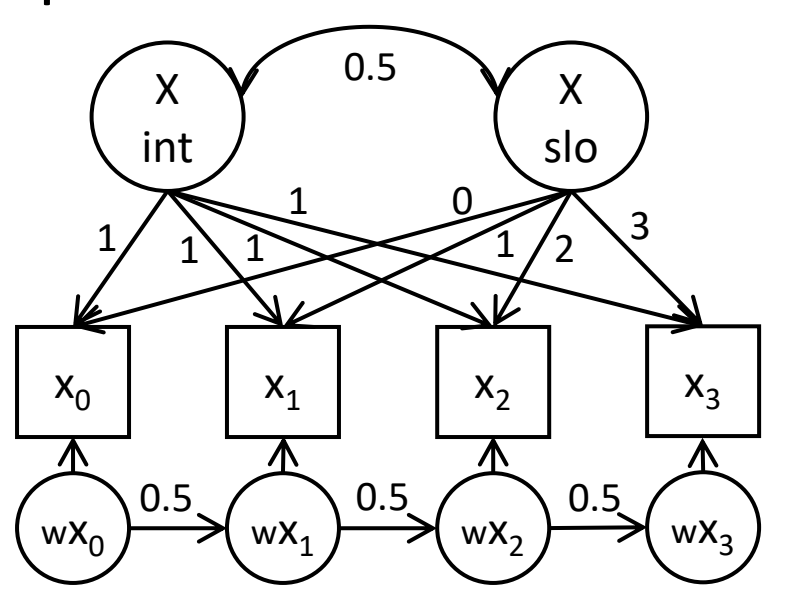

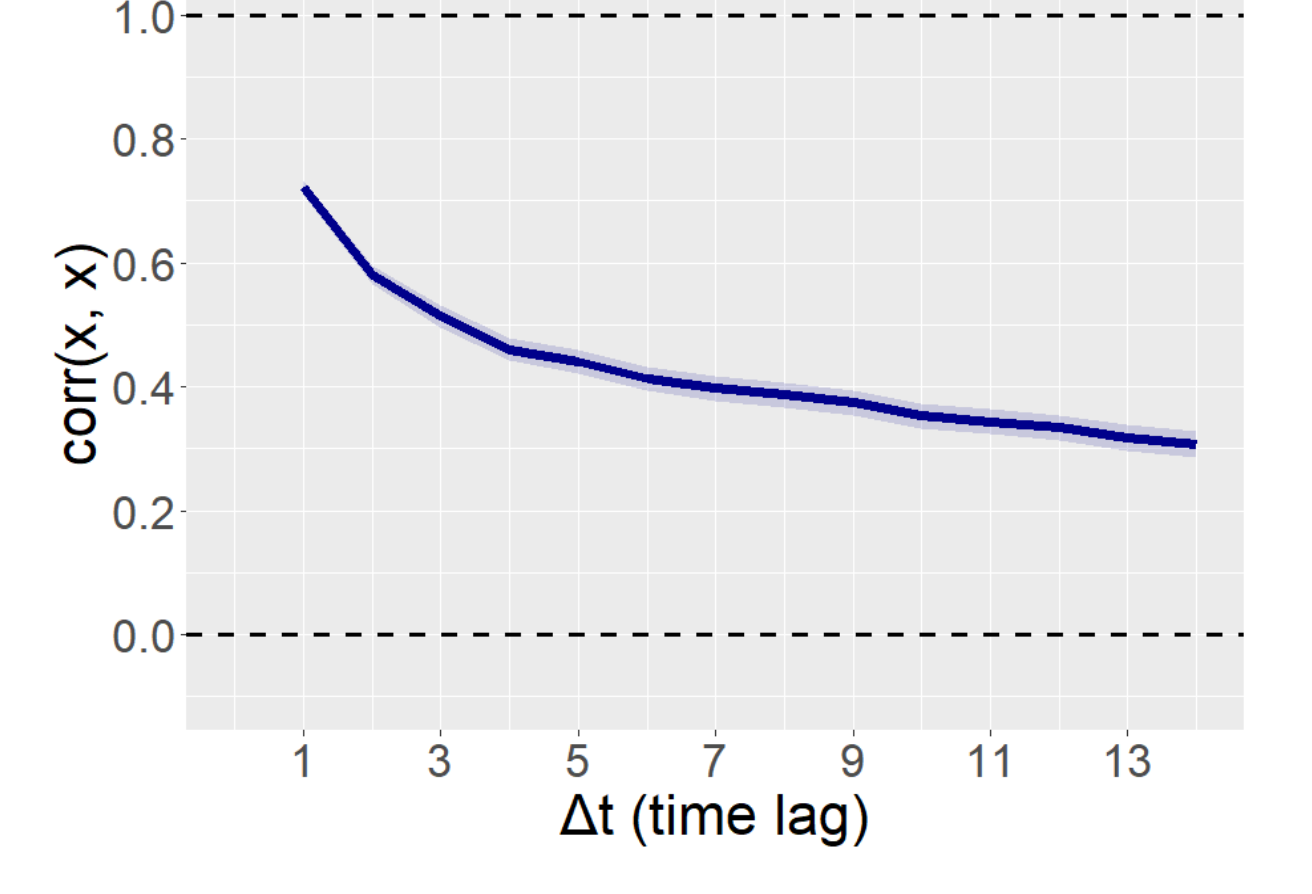

nessuna correlazione tra variabili: iniziano indipendentemente, ciascuna ha il suo effetto autoregressivo (ma nessun effetto incrociato)

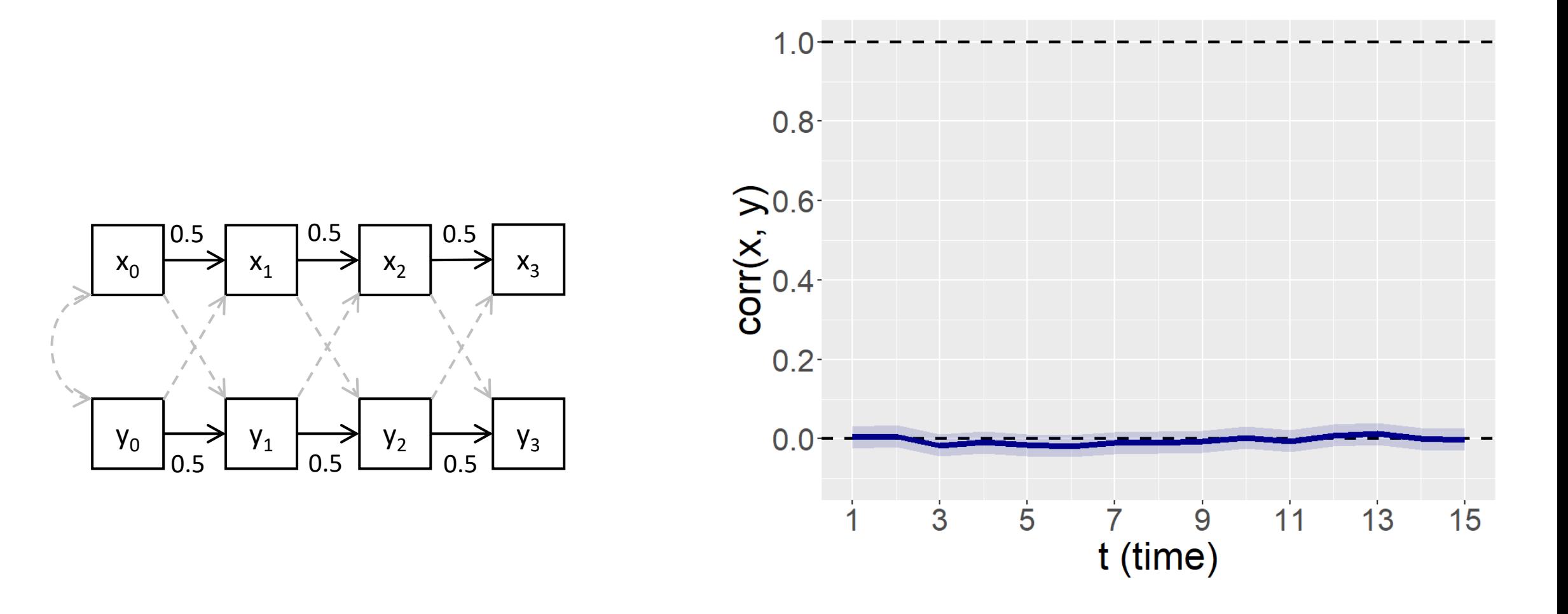

CLPM, solo autoregressivo

 $N = 5000$ , residual SD = 1.0

 $\mathsf{X}_1$ 

0.3

0.3

 $y_1$ 

 $x_2$ 

 $y_2$ 

 $X_0$ 

0.3

0.3

 $y_0$ 

CLPM, con cross-lagged  $N = 5000$ , residual σ = 1.0 la dipendenza cross-lagged rende le due variabili, inizialmente indipendenti, più simili nel tempo, fino a un limite forse dato dalla stazionarietà

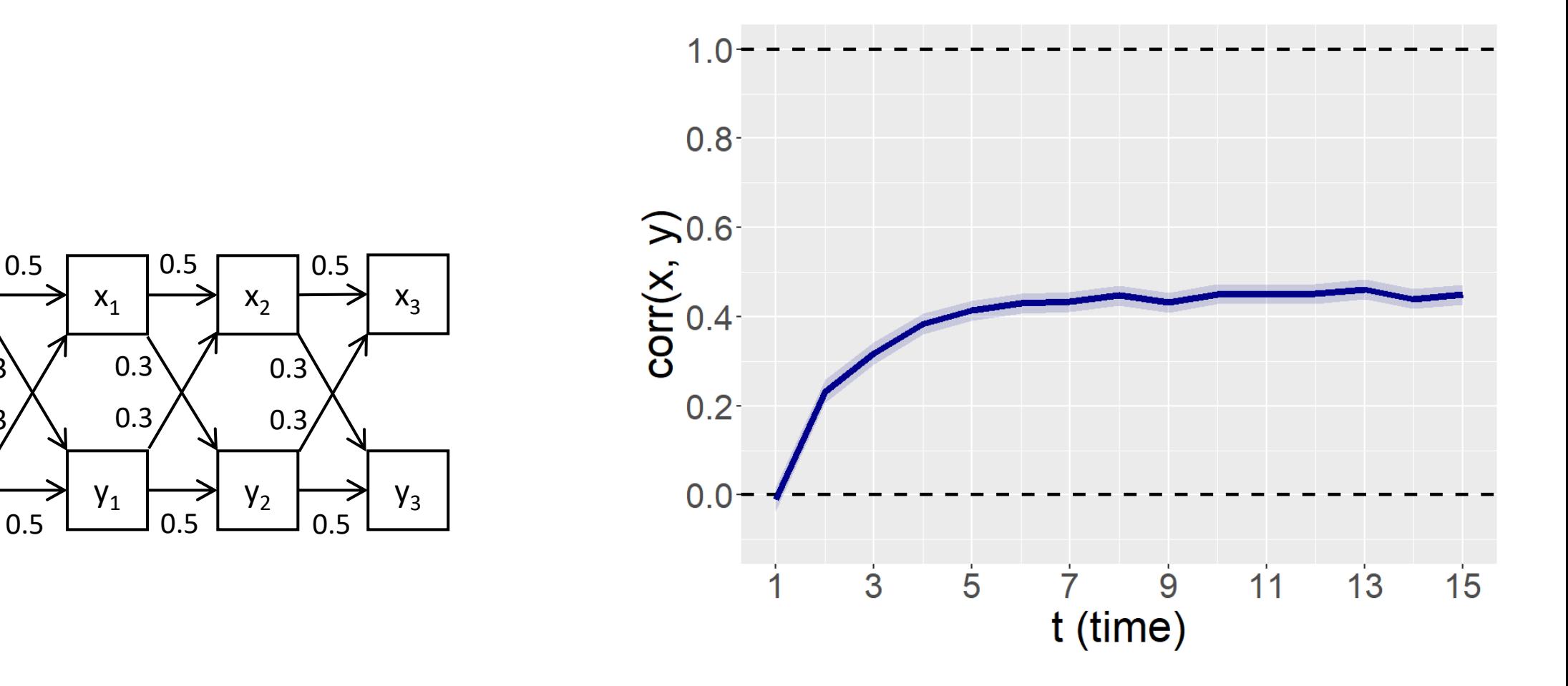

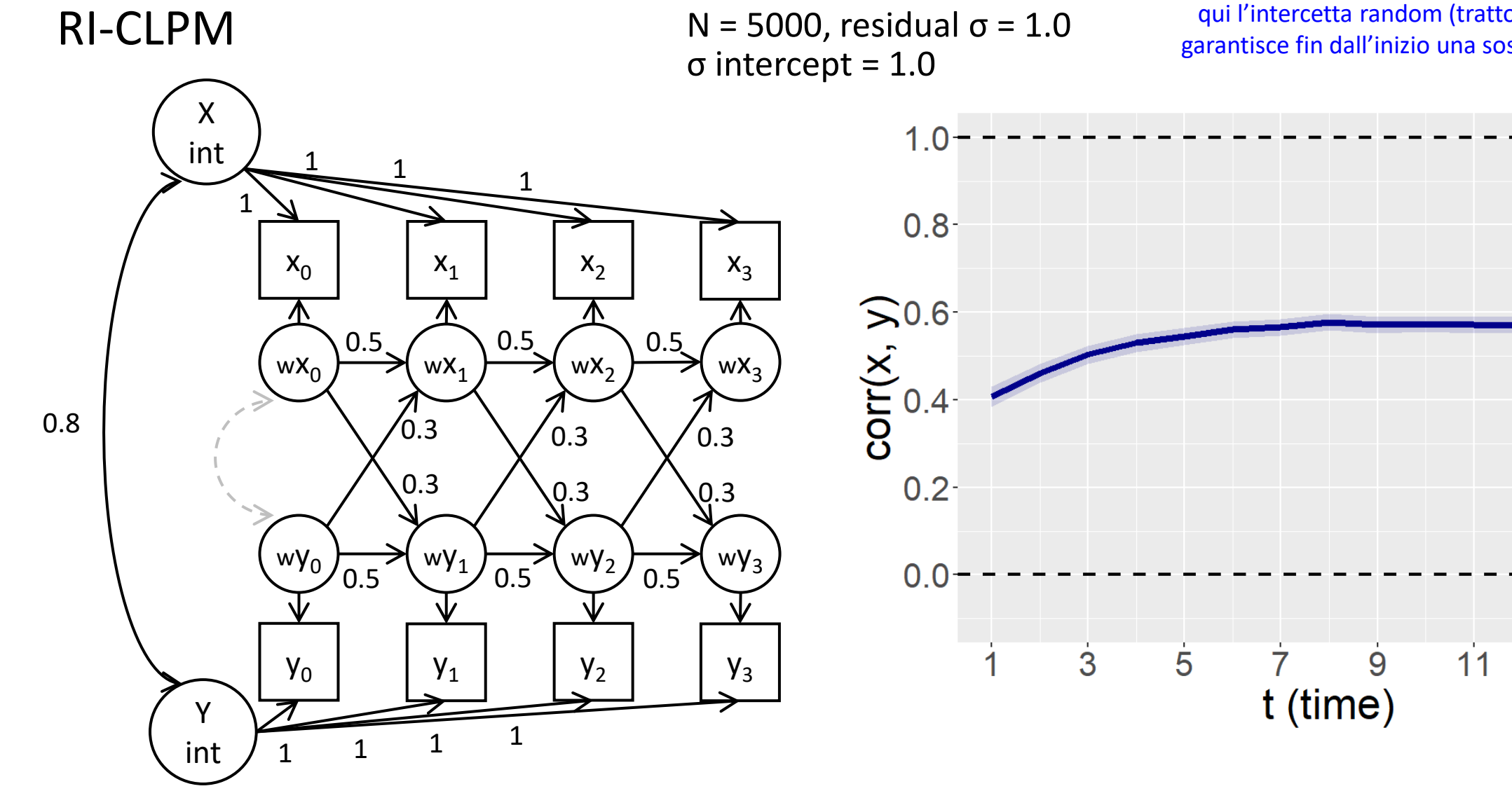

qui l'intercetta random (tratto individuale stabile) garantisce fin dall'inizio una sostenuta correlazione

 $13$ 

 $15$ 

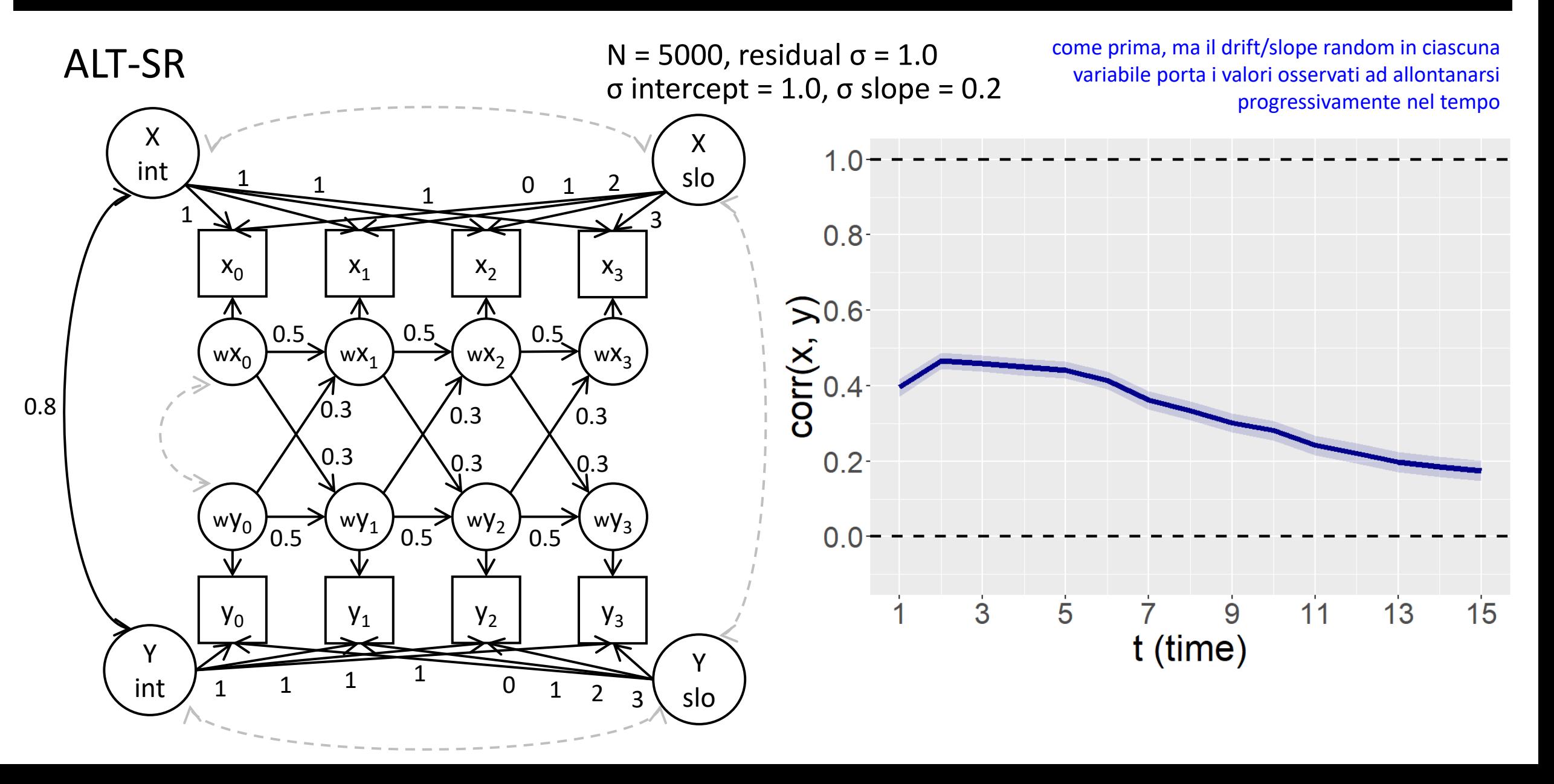

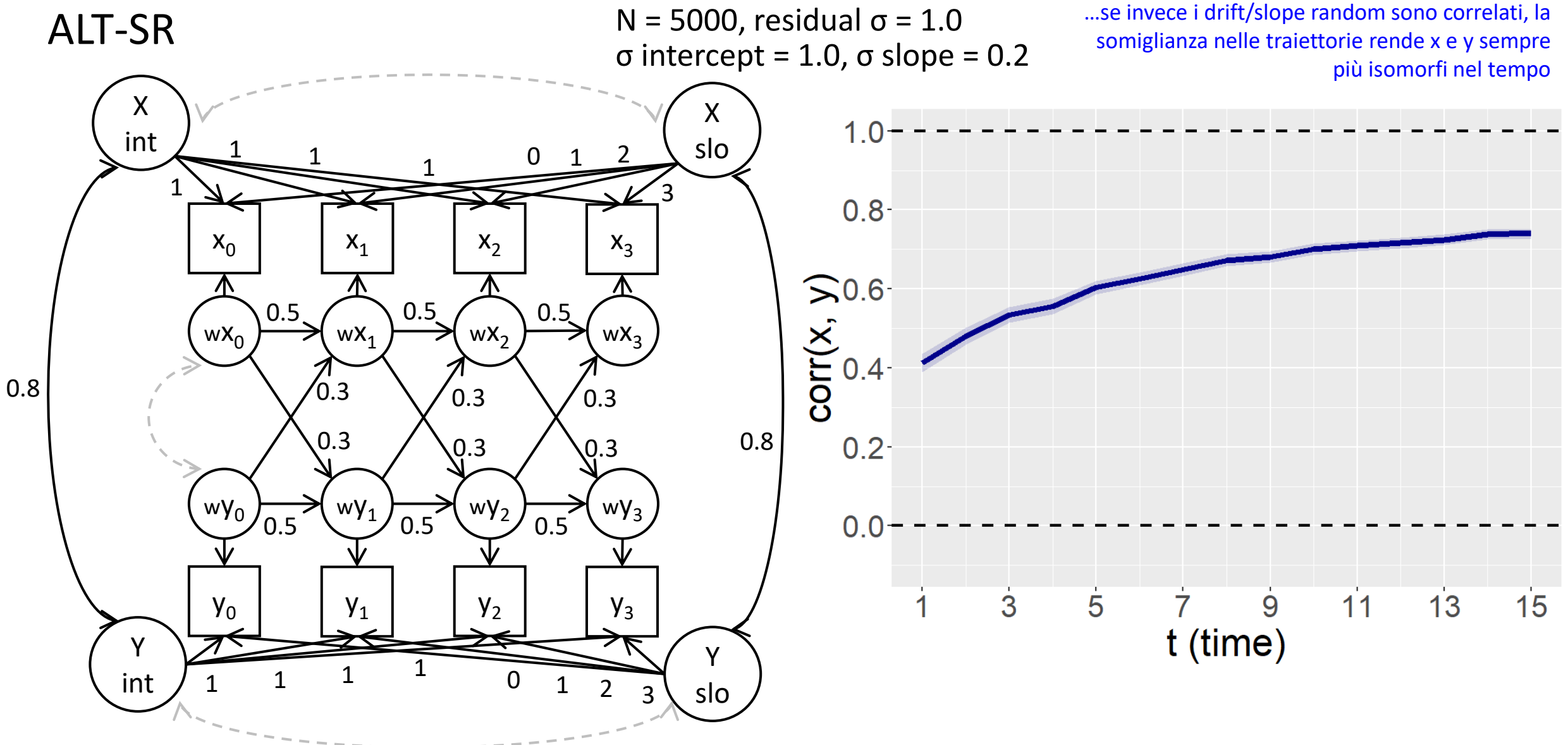

### lavaan code

### semplice processo autoregressivo univariato

autoreg  $=$  "  $x1 ~ \sim ~ x0$  $x2 \sim x1$  $x3 \sim x2$ 

**TT** 

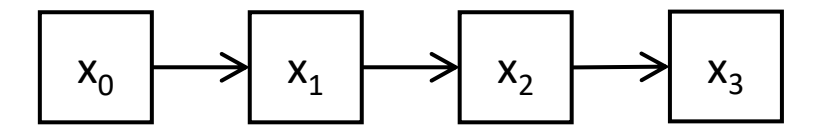

```
fit = sem(model=autoreg, data=df)
```

```
summary(fit, standardized=T)
```

```
fitmeasures(fit, fit.measures=c("rmsea", "cfi"))
```
### lavaan summary

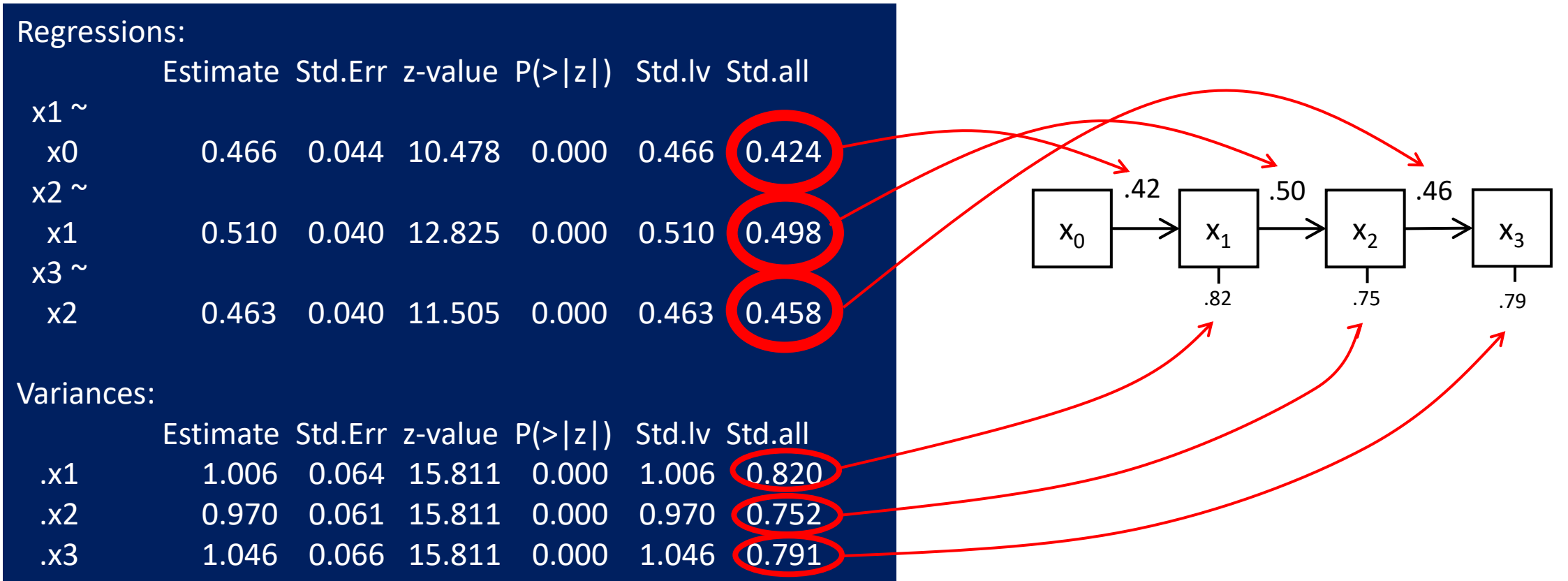

```
lgm = "# DEFINISCO LATENTI LGM
     X int =~ 1*x0 + 1*x1 + 1*x2 + 1*x3X slo =~ 0*x0 + 1*x1 + 2*x2 + 3*x3# SPECIFICO CORRELAZIONE INT-SLO
   # (non necessario perché di solito già implicato)
     X int \sim X slo
U
```
### lavaan code Latent Growth Model

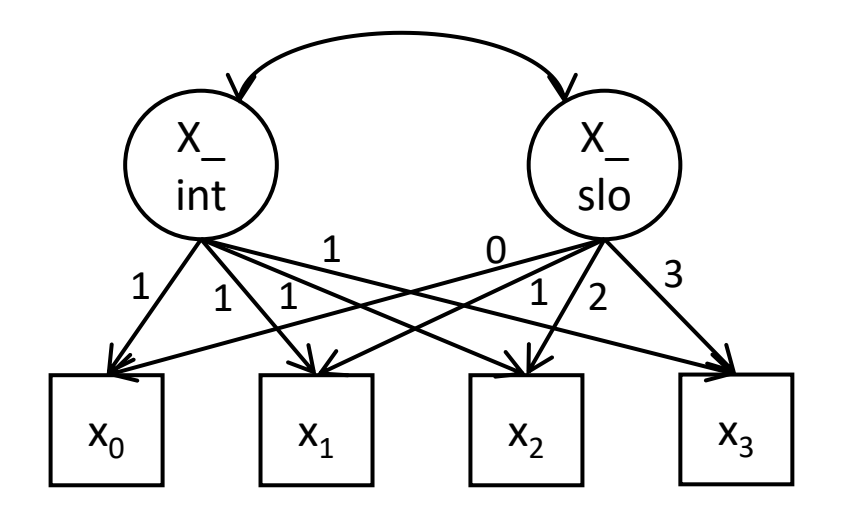

```
fit = qrowth (model=lgm, data=df)
```

```
summary(fit, standardized=T)
```

```
fitmeasures(fit, fit.measures=c("rmsea", "cfi"))
```
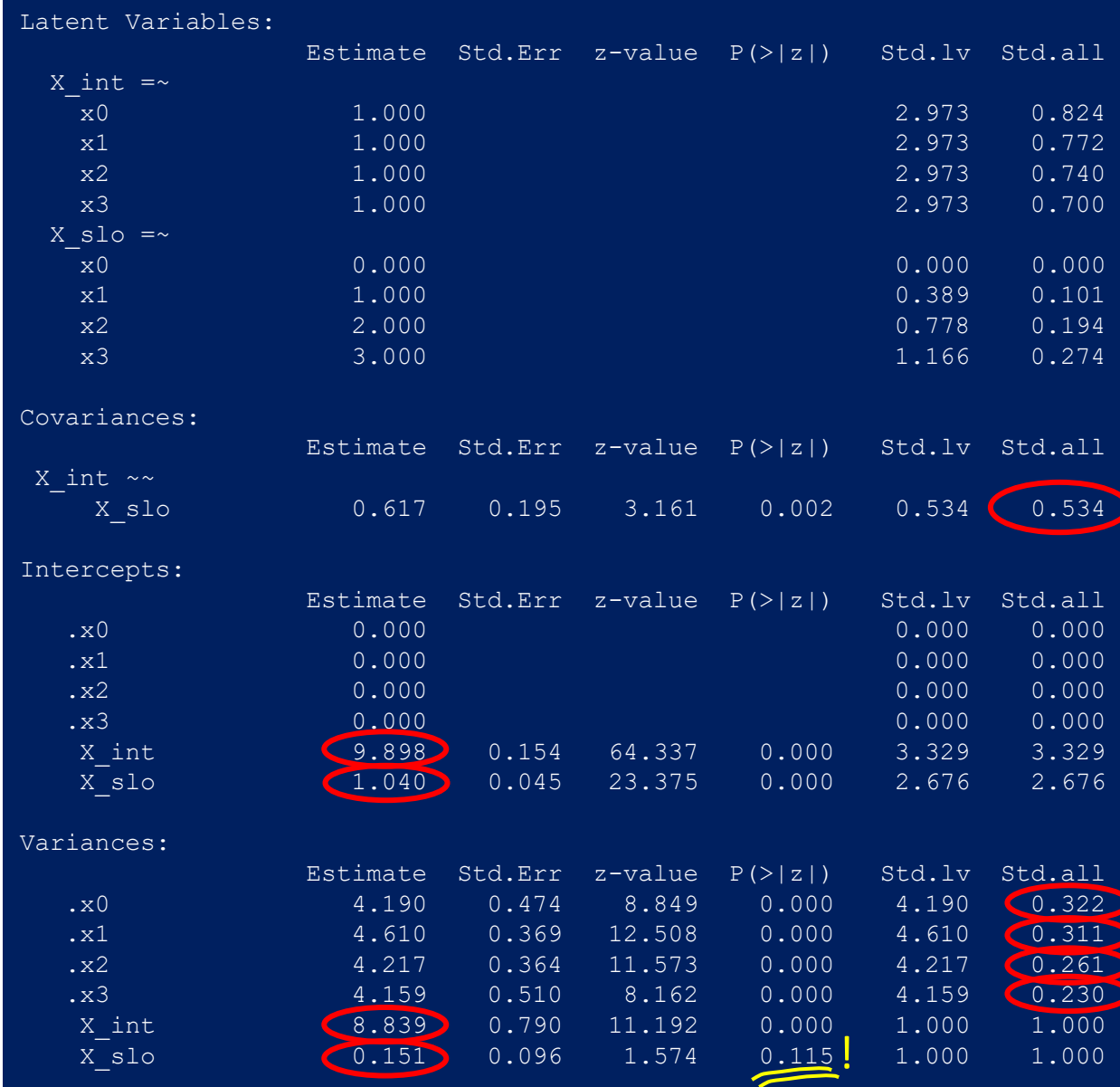

### Latent Growth Model

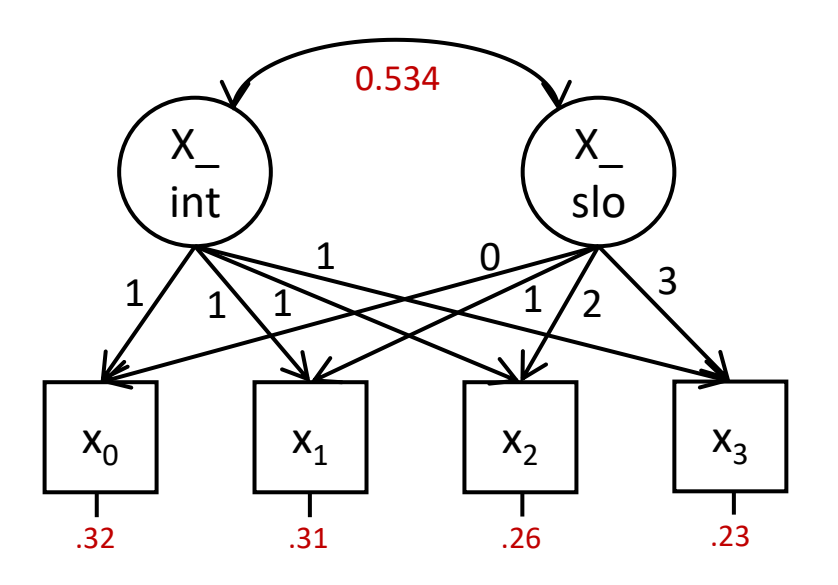

Intercetta media: 9.898 Slope media: 1.040

Dev.std. dell'intercetta: √(8.839) = 2.973 Dev.std. della slope:  $\sqrt{(0.151)} = 0.389$ 

> predict(fitLGM)[1:12,]

|         | Intercept | Slope     |
|---------|-----------|-----------|
| [1,]    | 11.346136 | 0.9352757 |
| [2,]    | 8.737948  | 0.8244784 |
| [3,]    | 13.162323 | 1.4020280 |
| [4,]    | 6.085819  | 0.7943986 |
| [5,]    | 8.541993  | 0.8231314 |
| [6,]    | 11.112755 | 1.2597888 |
| [7,]    | 9.628540  | 0.9244987 |
| [8,]    | 6.912854  | 0.8160067 |
| [9,1]   | 5.954298  | 0.6345113 |
| [10, ]  | 11.390179 | 1.0418016 |
| [11,]   | 6.034629  | 0.8641870 |
| [12, 1] | 8.746568  | 0.9773489 |

Le intercette individuali, che variano molto, si adattano bene, le slope individuali meno: con soli 4 *time point* prevale il *partial pooling*… ma è giusto così per non andare in *overfitting*

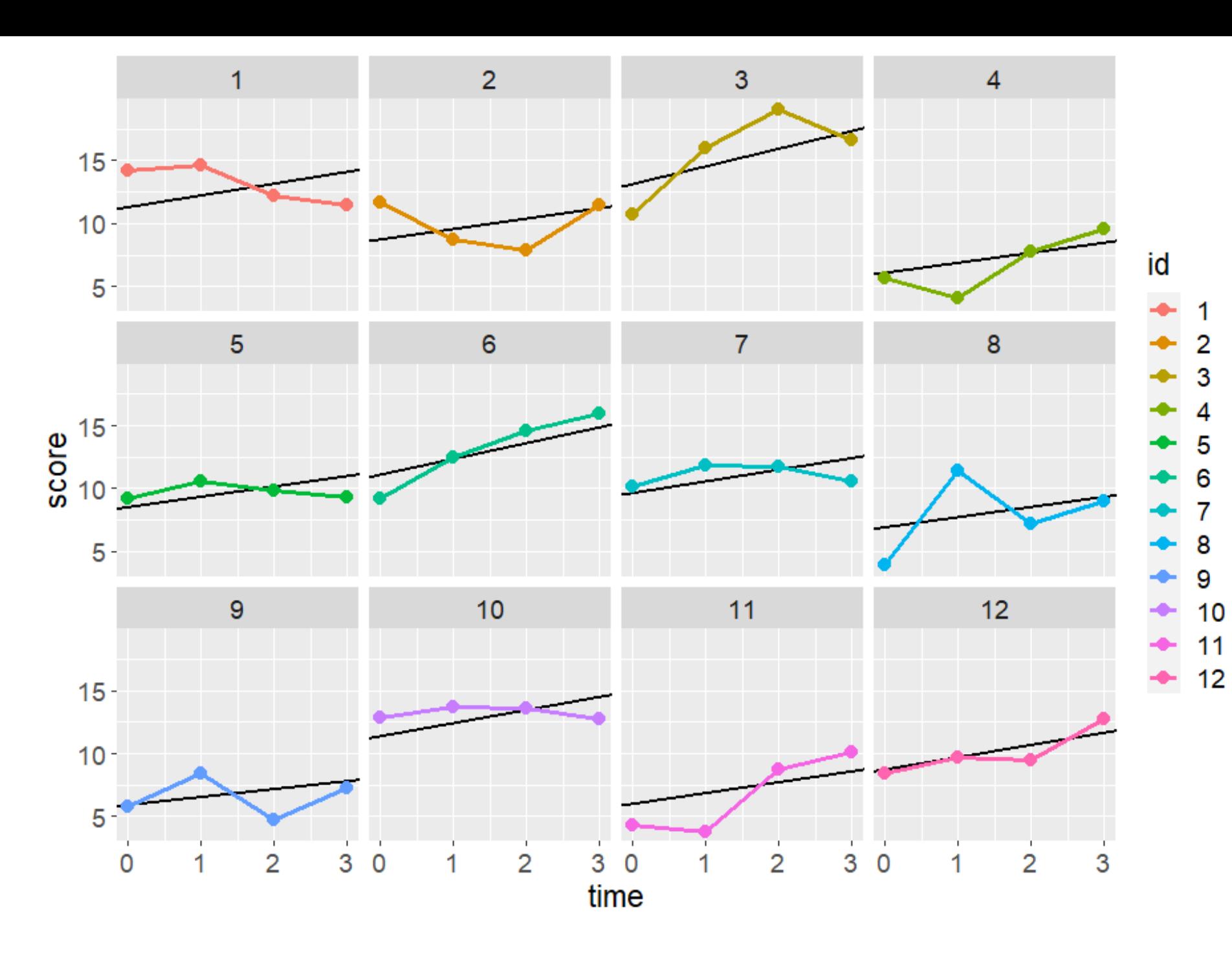

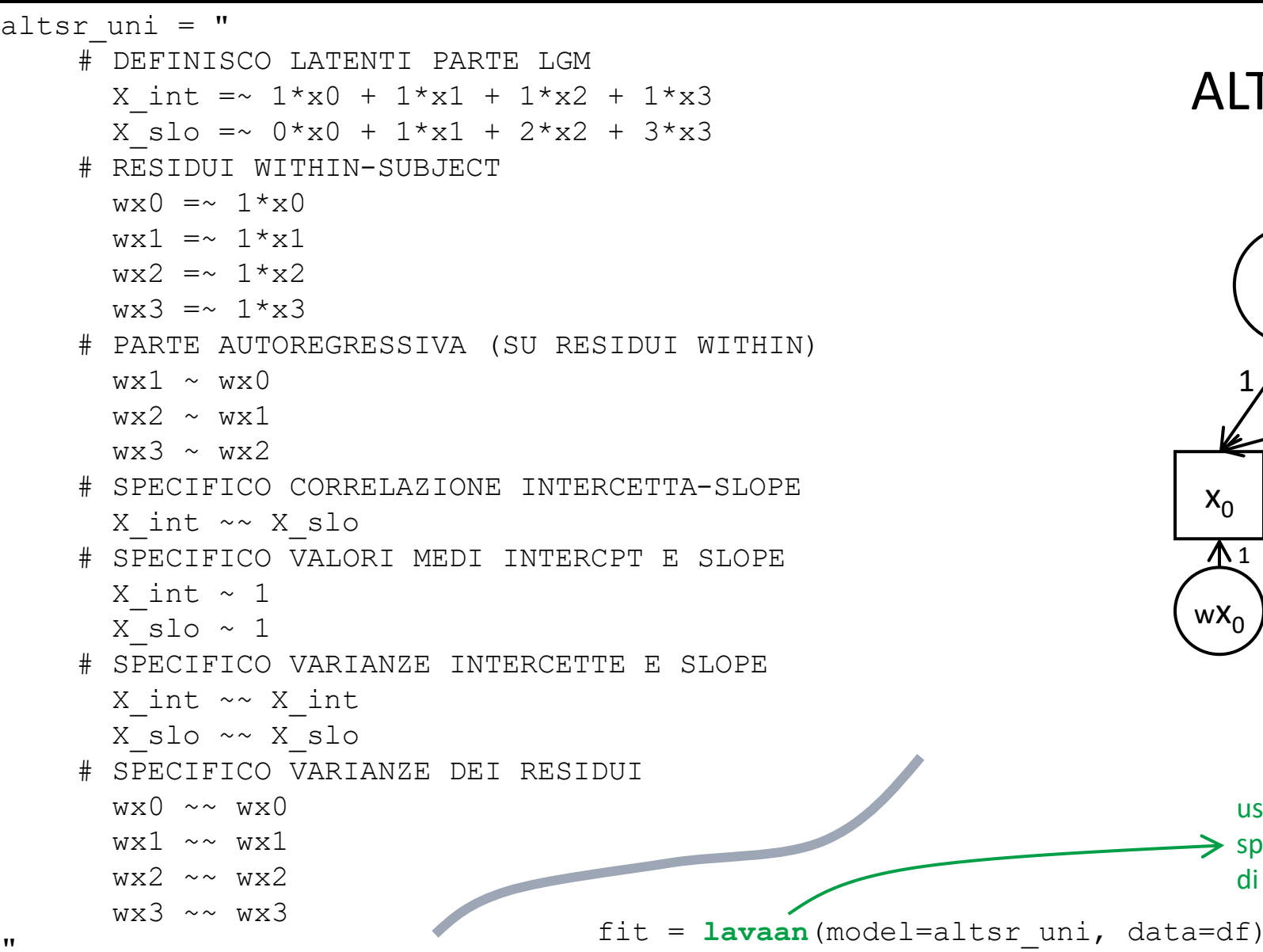

### ALT-SR (univariato)

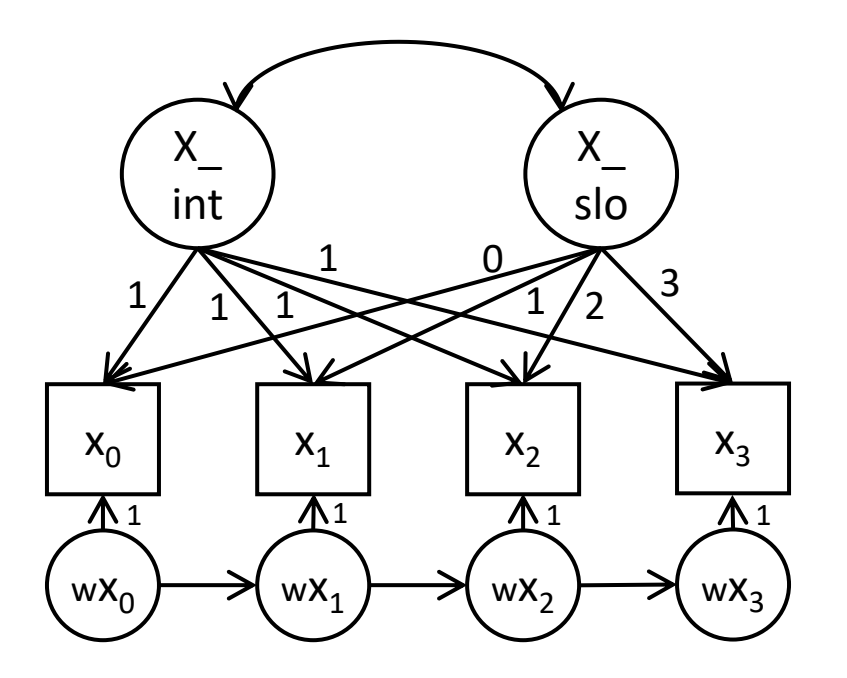

uso la funzione «lavaan», che richiede di  $\rightarrow$  specificare tutti i parametri (al contrario di «sem» o «growth») ma è più flessibile

**U** 

# (...) TUTTO IL RESTO GIA' VISTO PER X e Y

# PARTE AUTOREGRESSIVA E CROSS-LAGGED  $wx1 ~ ~\sim ~ wx0 ~ + ~ wy0$  $wx2 \sim wx1 + wy1$  $wx3 \sim wx2 + wy2$  $wy1 ~ \sim ~ wy0 ~ + ~ wx0$  $wy2 ~ ~ ~ ~ ~ wy1 ~ ~ + ~ wx1$  $wy3 ~ \sim$   $wy2 ~ + wx2$ 

# CORRELAZIONI INTERCETTE E SLOPE TRA VARIABILI X\_int ~~ Y\_int X\_int ~~ Y\_slo  $(\ldots)$ 

# alternativa con eventuali constraints temporali  $wx1 ~ ~ ~ ~ ~ ~ ~ ~ ~ ~ ~ ~ ~ ~ ~ ~ ~ ~ ~ ~$  $wx2 \sim arx*wx1 + clyx*wy1$  $wx3 \sim arx*wx2 + clyx*wy2$  $wy1 ~ ~ ~ ~ ~ ~$  ary\*wy0 + clxy\*wx0  $wy2 ~ ~ ~ \text{ary*}wy1 ~ + ~ \text{clxy*}wx1$ wy3 ~ ary\*wy2 + clxy\*wx2

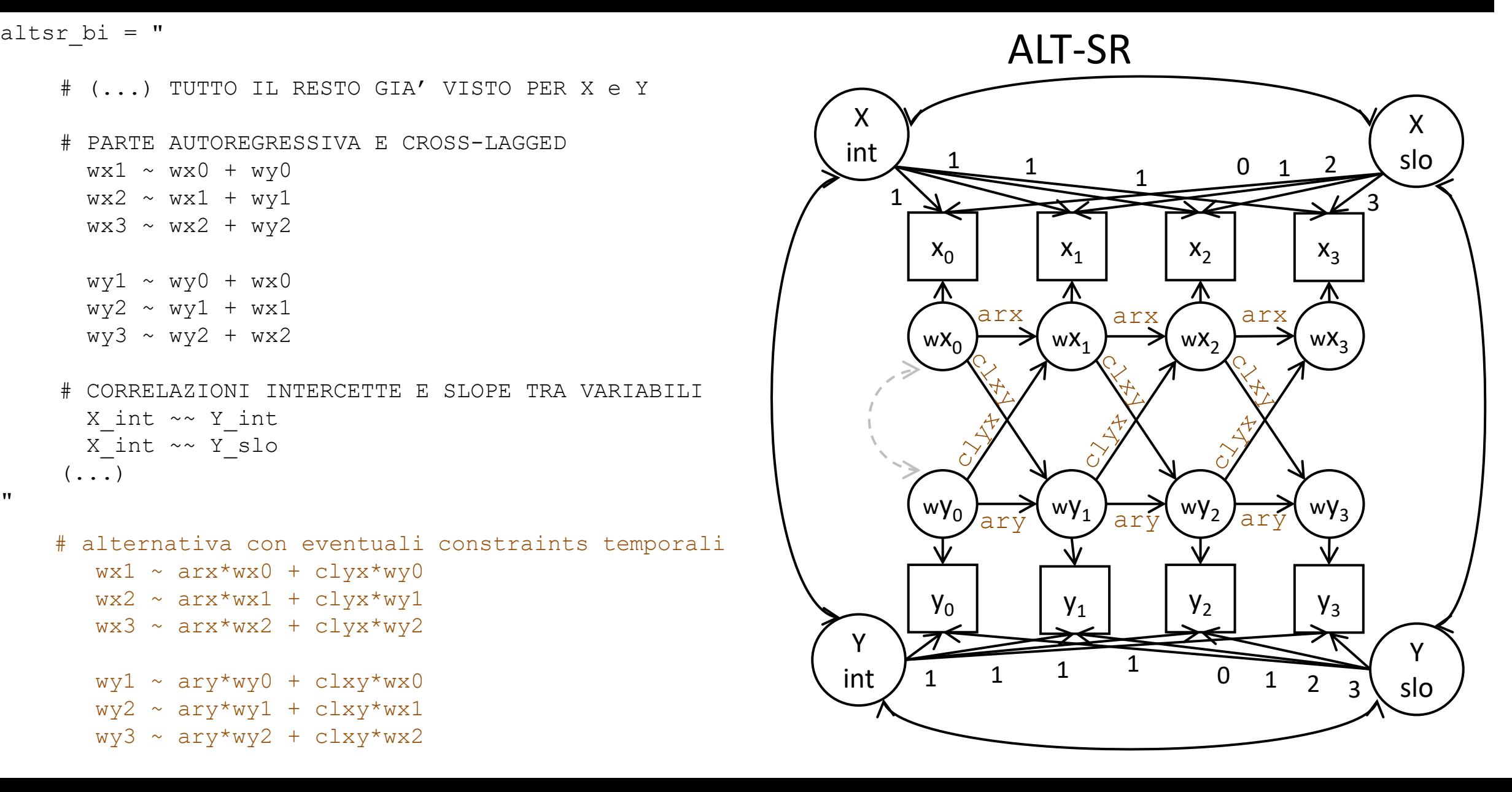

STRUCTURAL EQUATION MODELING: A MULTIDISCIPLINARY JOURNAL 2021, VOL. 28, NO. 4, 638-648 https://doi.org/10.1080/10705511.2020.1784738

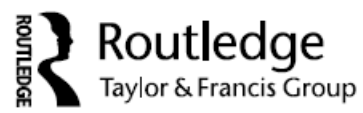

### Check for updates **a** OPEN ACCESS

**TEACHER'S CORNER** 

### Three Extensions of the Random Intercept Cross-Lagged Panel Model

Jeroen D. Mulder in and Ellen L. Hamaker

**Utrecht University** 

### **ABSTRACT**

The random intercept cross-lagged panel model (RI-CLPM) is rapidly gaining popularity in psychology and related fields as a structural equation modeling (SEM) approach to longitudinal data. It decomposes observed scores into within-unit dynamics and stable, between-unit differences. This paper discusses three extensions of the RI-CLPM that researchers may be interested in, but are unsure of how to accomplish: (a) including stable, person-level characteristics as predictors and/or outcomes; (b) specifying a multiple-group version; and (c) including multiple indicators. For each extension, we discuss which models need to be run in order to investigate underlying assumptions, and we demonstrate the various modeling options using a motivating example. We provide fully annotated code for *lavaan* (R-package) and Mplus on an accompanying website.

### **KEYWORDS**

**Random-Intercept Cross-**Lagged Panel Model; panel data; within-person dynamics; longitudinal modeling

### Between-level  $N_i$  affecting the random intercepts

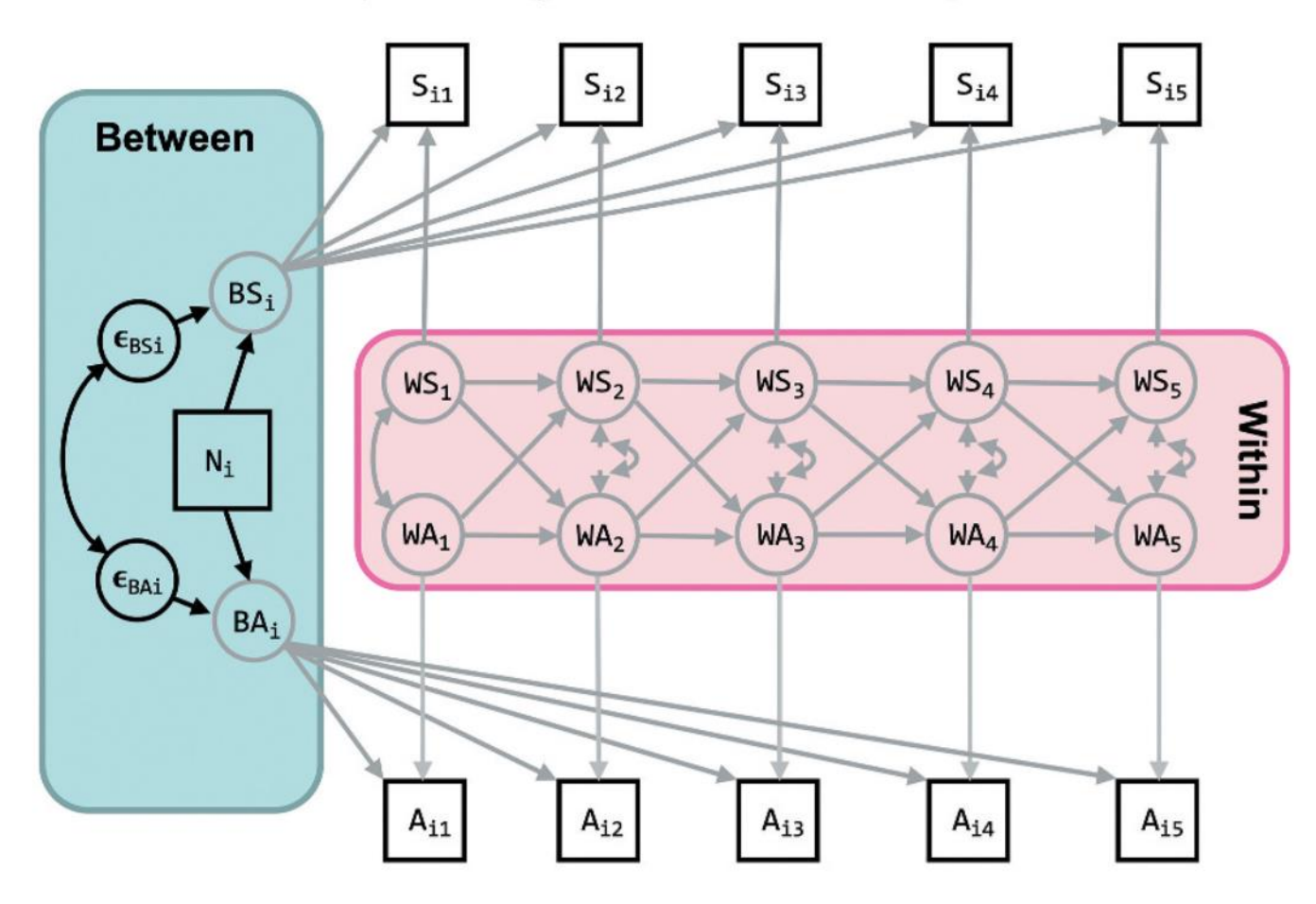

Qui c'è un predittore  $(N_i)$ che varia between-subject e influenza le intercette dei soggetti (BS<sub>i</sub> e BA<sub>i</sub>)

nell'esempio: il tratto di Nevroticismo (N) influenza sia i livelli stabili (di tratto) del Sonno (S) che dell'Ansia (A)

### Between-level  $N_i$  affecting the observations

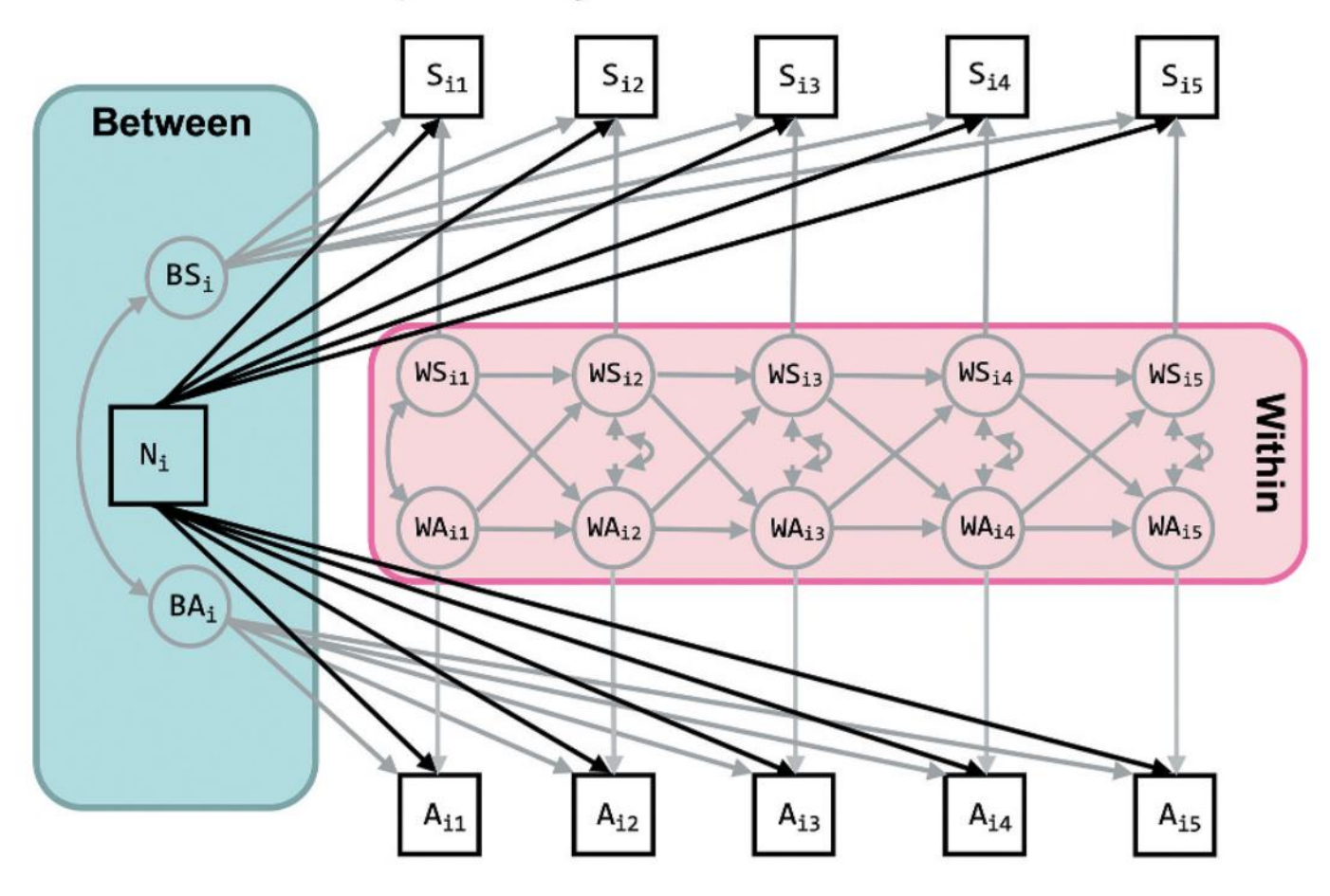

come prima, ma il predittore between-subject stavolta influenza *direttamente* le variabili osservate a ciascun tempo

probabilmente non ha molto senso in questo caso, ma lo potrebbe avere in ambito evolutivo (es. un predittore può avere effetti più o meno differenziati sul fenomeno osservato a diverse età)

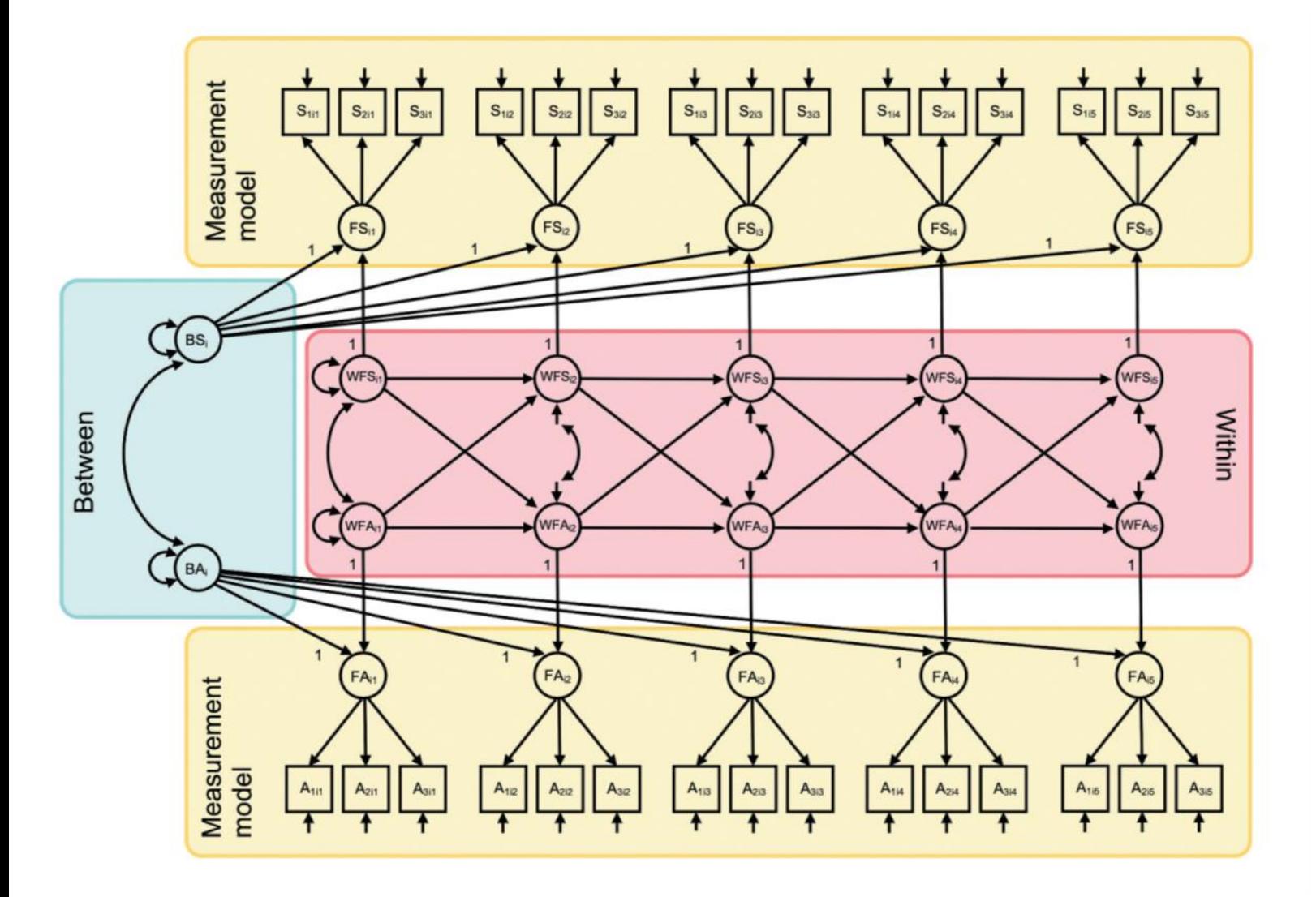

classico RI-CLPM, ma anziché usare i *sum score* come variabili osservate, si usano gli item e si fa un modello di misura per l'osservazione a ogni tempo

è formalmente più corretto che usare i *sum score*, e coi LGM può evitare problemi artefatti tipo correlazioni intercetta-slope (cf. slide AIP) **MA** richiede di stimare enormemente più parametri

# ESEMPI APPLICATI

ESEMPIO – Come gestiamo un LGM in cui una parte delle osservazioni viene da controlli e una parte da casi con una diagnosi?

Possibili quesiti di ricerca su *casi* vs *controlli*:

- Il valore medio di tratto di x è diverso? \*
- La variabilità dei valori medi è diversa?
- Il valore medio delle traiettorie/slope è diverso? \*
- La variabilità delle traiettorie/slope è diversa?
- La variabilità dei residui osservati è diversa?
- La correlazione tra intercetta e slope è diversa?

\* *Solo le domande con l'asterisco possono essere facilmente risolte con l'Opzione Diagnosi predittore.* 

*Tutte le domande possono invece essere risolte con l'Opzione Multigruppo, che però deve stimare molti più parametri*

### **Opzione Diagnosi predittore**

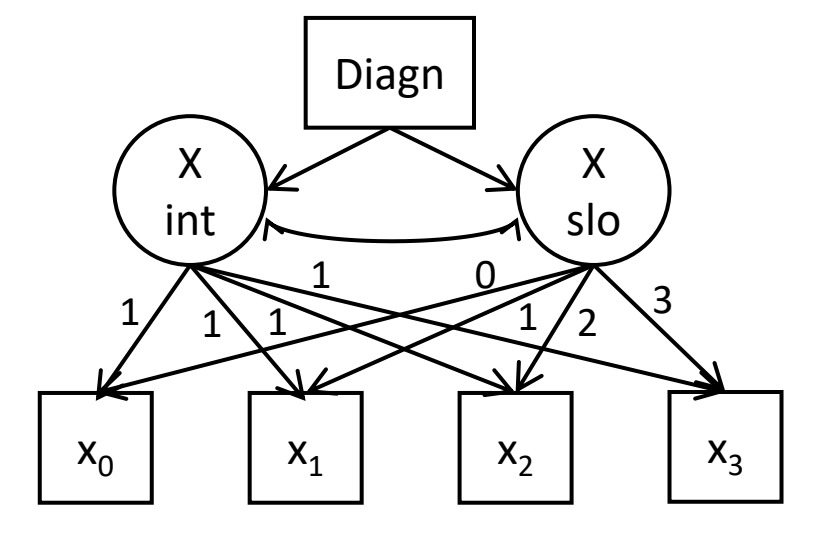

### **Opzione Multigruppo**

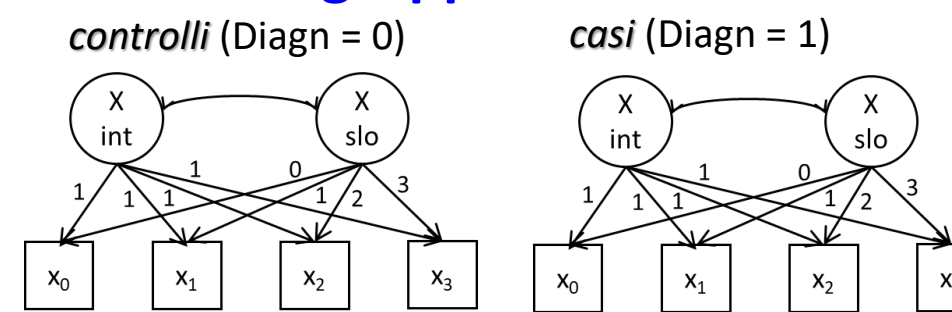

### ESEMPI APPLICATI

### Opzione Diagnosi predittore **Calcularie School Contract Contract Opzione Multigruppo**

```
lgm = "X int =~ 1*x0 + 1*x1 + 1*x2 + 1*x3X slo =~ 0*x0 + 1*x1 + 2*x2 + 3*x3X int \sim Diagn
    X_slo ~ Diagn
\mathbf{v}
```

```
fit = qrowth (model=lqm, data=df)
```
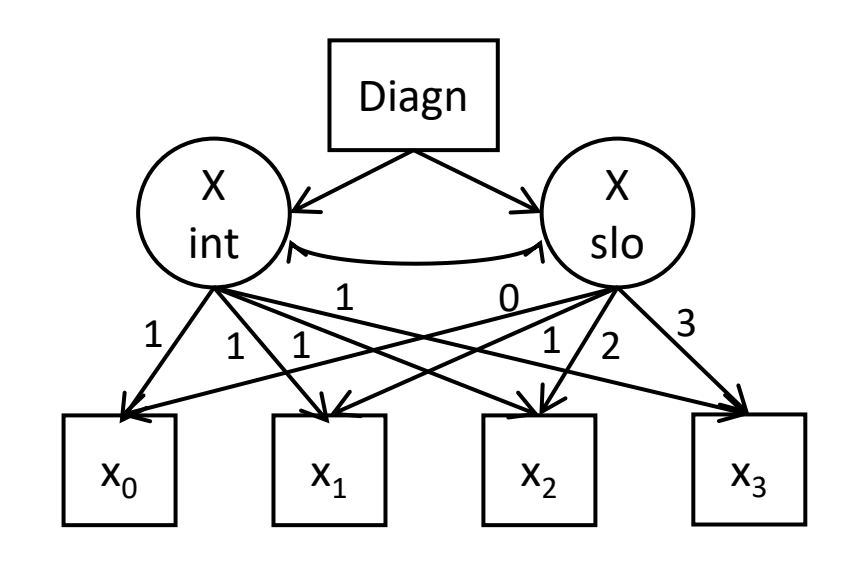

```
lqm = "X int =~ 1*x0 + 1*x1 + 1*x2 + 1*x3X slo =~ 0*x0 + 1*x1 + 2*x2 + 3*x3U
```

$$
\texttt{fit = growth} \ (\texttt{model=lgm, data=df, \ group="Diagn"})
$$

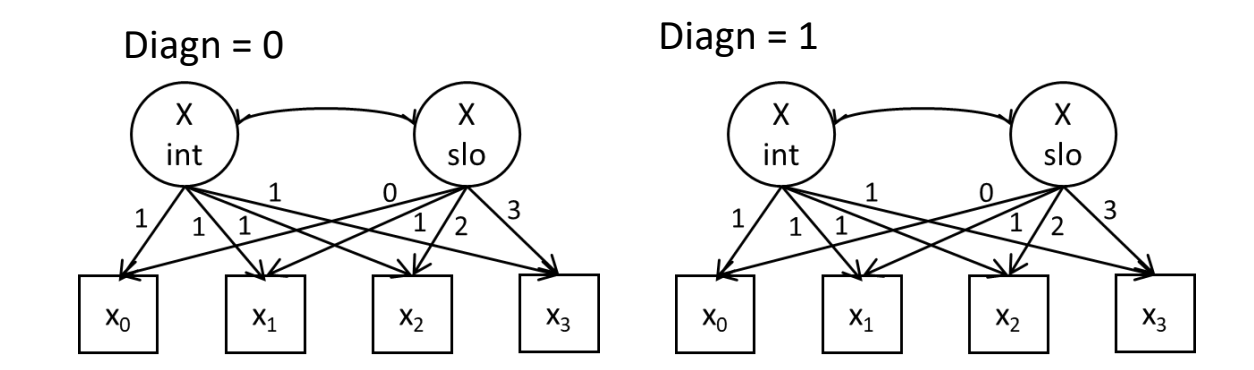

### **Eventuale modello** *constrained* **(per test di invarianza/confronto tra gruppi)**

fit1 = growth(model=lgm, data=df, group="Diagn", group.equal=c("means","lv.variances","lv.covariances", "residuals"))

# POSSO FARLO COI MIXED-MODEL?

Posso riscrivere un **Latent Growth Model** come un Linear Mixed-Model?

Ha indiscutibilmente potenziali vantaggi:

- Facilità interpretazione per chi non è familiare coi SEM ma conosce bene LMM
- Meno problemi nella gestione dei dati mancanti
- Possibilità di gestire il «tempo» eventualmente come un continuo (long dataset)
- Più facilità nel modellare eventuali effetti non-lineari del tempo

La parte «random» (dei soggetti) nel LMM corrisponde alla parte di variabilità delle *intercette* e *slope* latenti del LGM

Ma è davvero la stessa cosa?

### POSSO FARLO COI MIXED-MODEL?

### Latent Growth Model **Linear Mixed Model**

```
# FIT MODELLO
```

```
model = "Intercept =~ 1*x0 + 1*x1 + 1*x2 + 1*x3
 Slope = \sim 0 \times x0 + 1 \times x1 + 2 \times x2 + 3 \times x3"
```

```
fitLav = growth(model=model, data=dW)
summary(fitLav, standardized=T)
```

```
# PREPARO DATASET PER LONG
dL = reshape (dW,varying=c("x0","x1","x2","x3"), 
   v.names="x", timevar="time",
   times=0:3, direction="long")
dL = dL[order(dL$id),]head(dL)
```

```
# FIT MODELLO
fittmm = lmer(x ~ \sim 1 + time +(1 + time | id), 
                                 data=dL)
```

```
summary(fitLmm)
```
# POSSO FARLO COI MIXED-MODEL? √

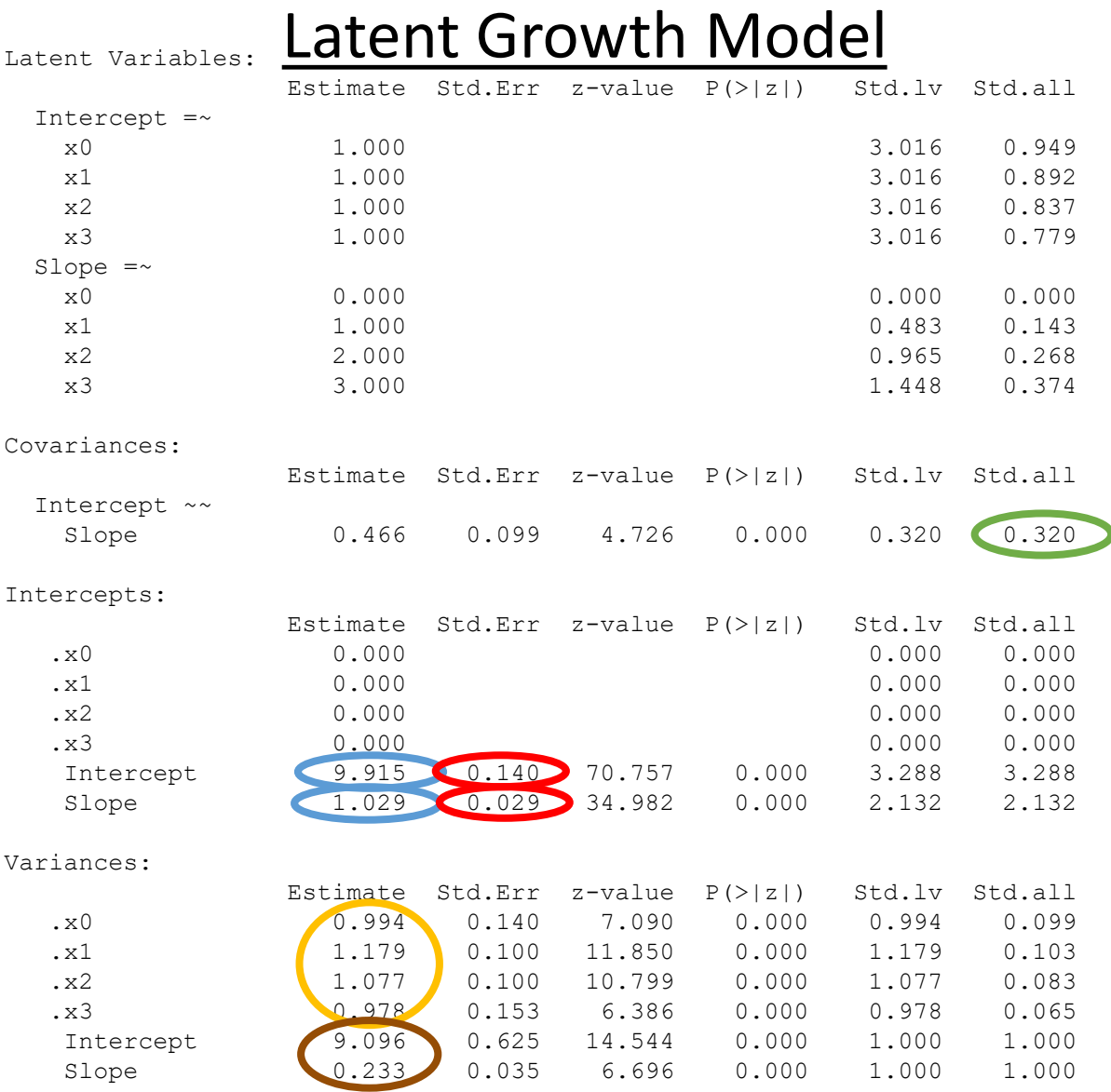

### Linear Mixed Model

Linear mixed model fit by REML ['lmerMod'] Formula:  $x \sim 1 + time + (1 + time + id)$ Data: dL

REML criterion at convergence: 7984

### Scaled residuals:

Min 1Q Median 3Q Max -3.3722 -0.5249 -0.0015 0.5212 2.8246

Random effects: Groups Name Variance Std.Dev. Corr id (Intercept) 9.056 3.0093 time  $0.218$  0.4669 0.35 Residual 1.086 1.0419 Number of obs: 2000, groups: id, 500

### Fixed effects:

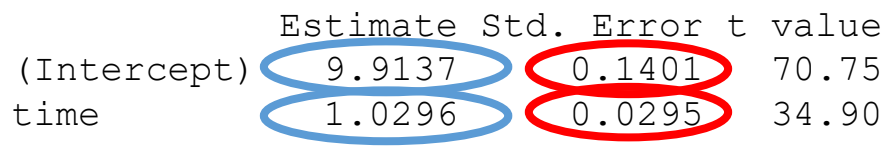

Correlation of Fixed Effects: (Intr) time 0.078

### Opzione 1: Multigroup SEM (massima «complicazione»)

```
model = "intercept = \times 1*x0 + 1*x1 + 1*x2 + 1*x3
     slope =~ 0*x0 + 1*x1 + 2*x2 + 3*x3\pmb{\mathsf{v}}\pmb{\mathsf{v}}
```

```
fit = growth(model=model, data=df, group="diagn")
summary(fitLav, standardized=T)
```
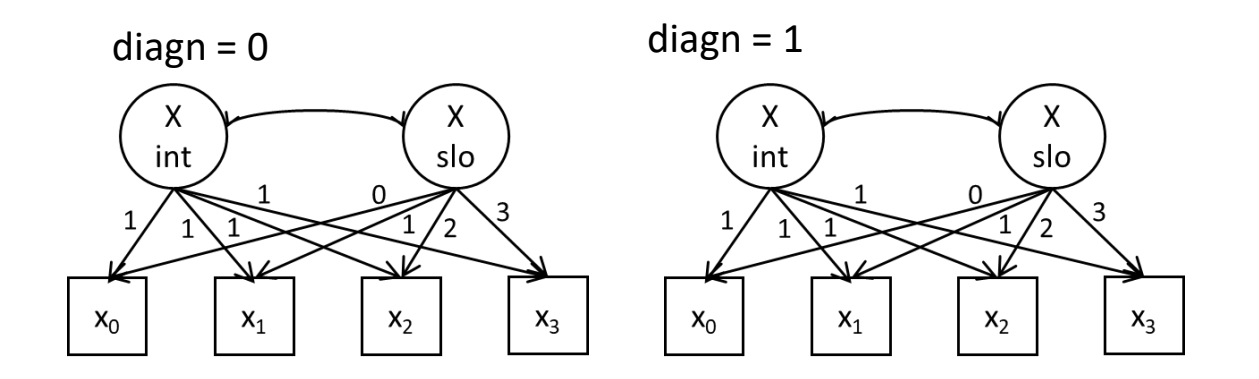

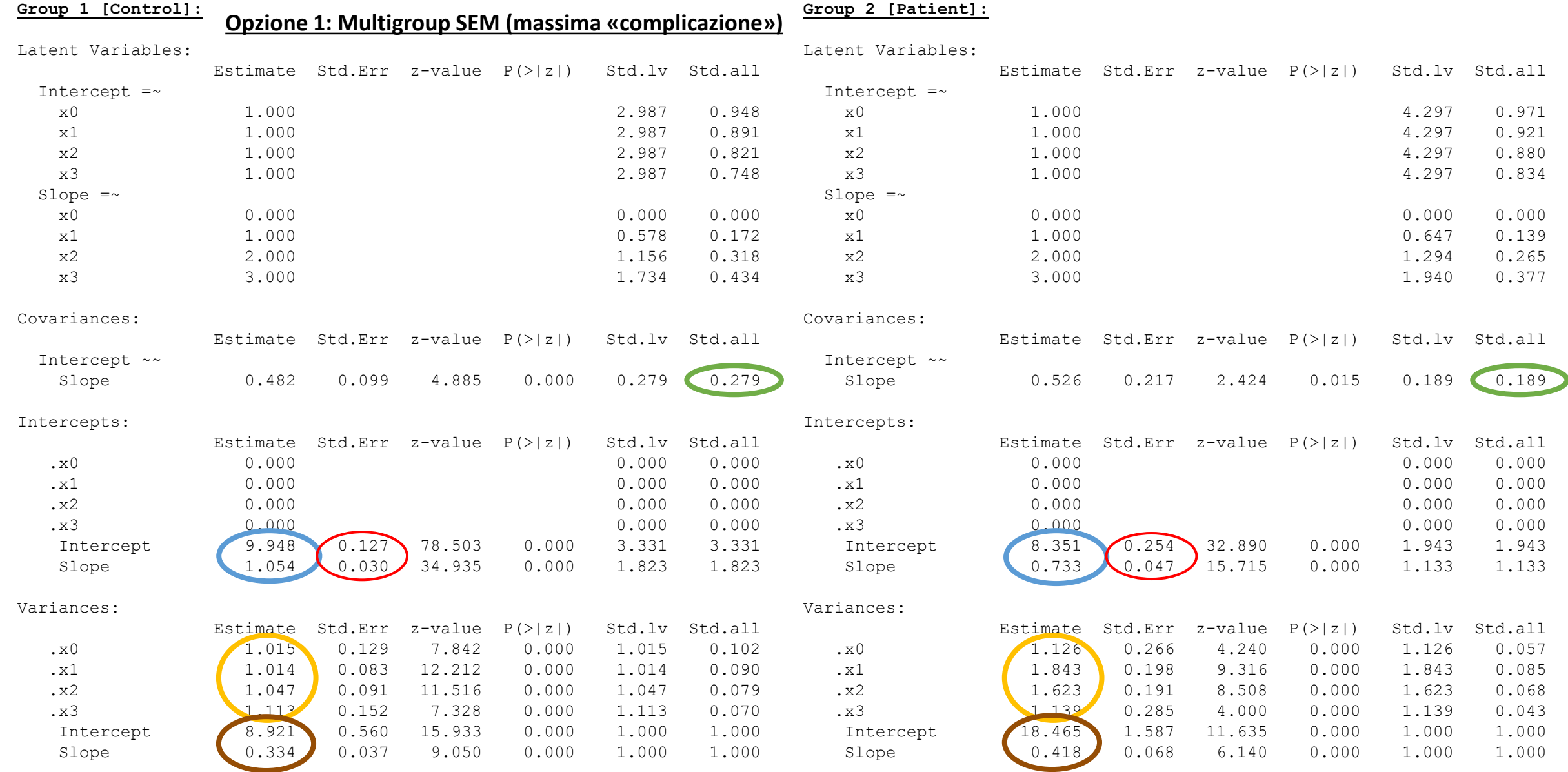

### Opzione 2: SEM con diagnosi a predittore

```
model = "intercept = \times 1*x0 + 1*x1 + 1*x2 + 1*x3
    slope =~ 0*x0 + 1*x1 + 2*x2 + 3*x3intercept ~ < diagnslope ~ diagn
U
```

```
fit = qrowth (model=model, data=df)
summary(fitLav, standardized=T)
```
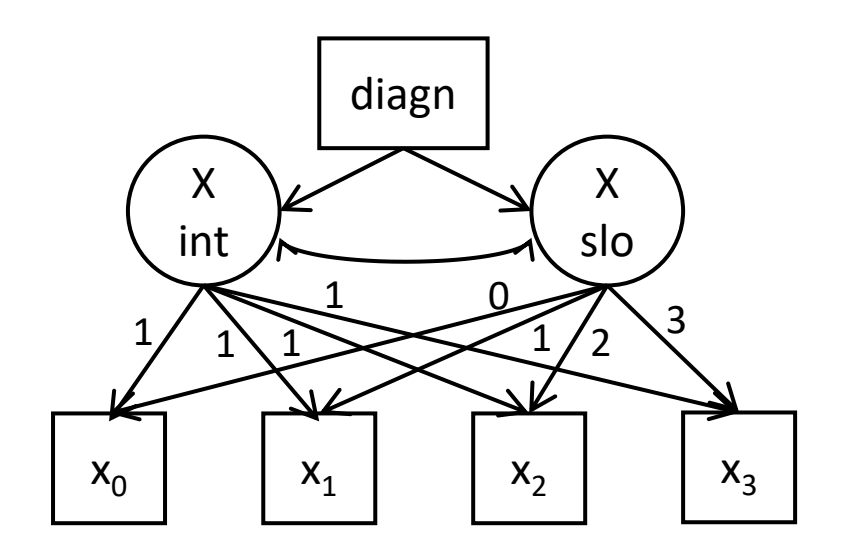

### Opzione 2: SEM con diagnosi a predittore

(…)

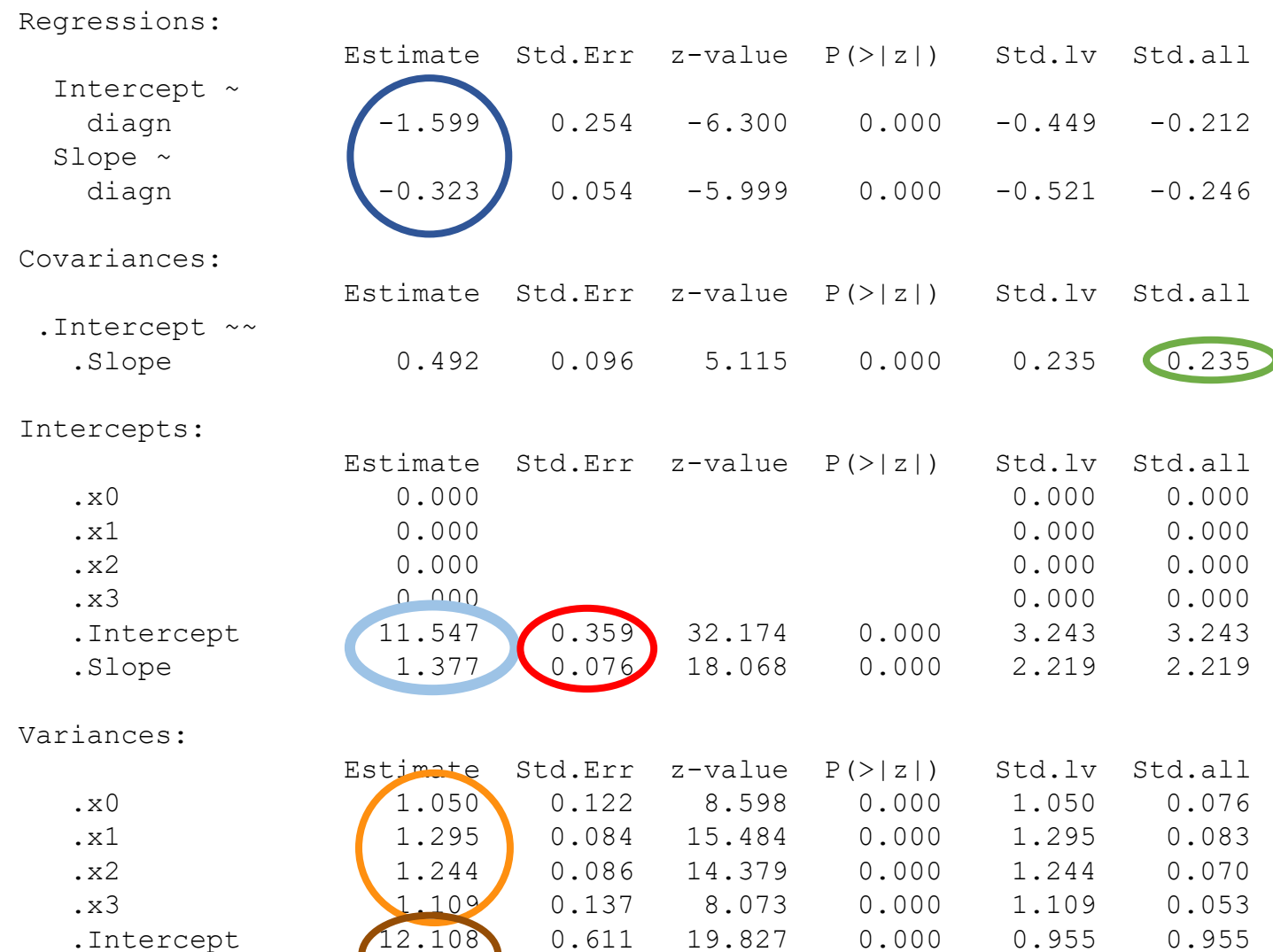

.Slope 0.362 0.033 10.915 0.000 0.940 0.940

i valori medi e l'effetto di «diagn» sono perfettamente uguali a prima, mentre altri parametri (varianze individuali, varianze residue, correlazione int-slo), sono un po' delle vie di mezzo rispetto a prima…

### Opzione 3: LMM con lme4

```
dL = reshape(df, varying=c("x0","x1","x2","x3"),
             v.names="x", timevar="time", 
             times=0:3, direction="long")
dL = dL[order(dL$id),]head(dL)
```
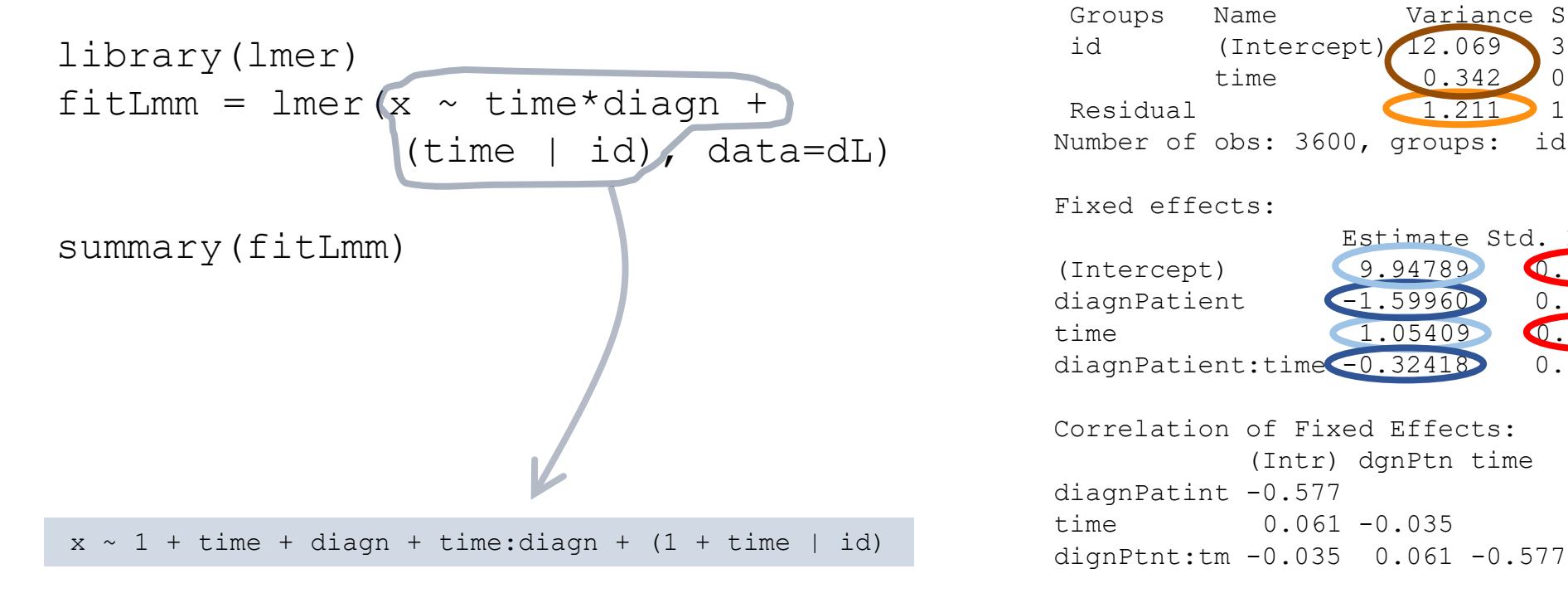

Linear mixed model fit by REML ['lmerMod'] Formula:  $x \sim 1 + \text{diagn} + \text{time} * \text{diagn} + (1 + \text{time} + \text{id})$ Data: dL

REML criterion at convergence: 15081.6

Scaled residuals: Min 1Q Median 3Q Max -3.01677 -0.51842 -0.00174 0.53600 2.85042

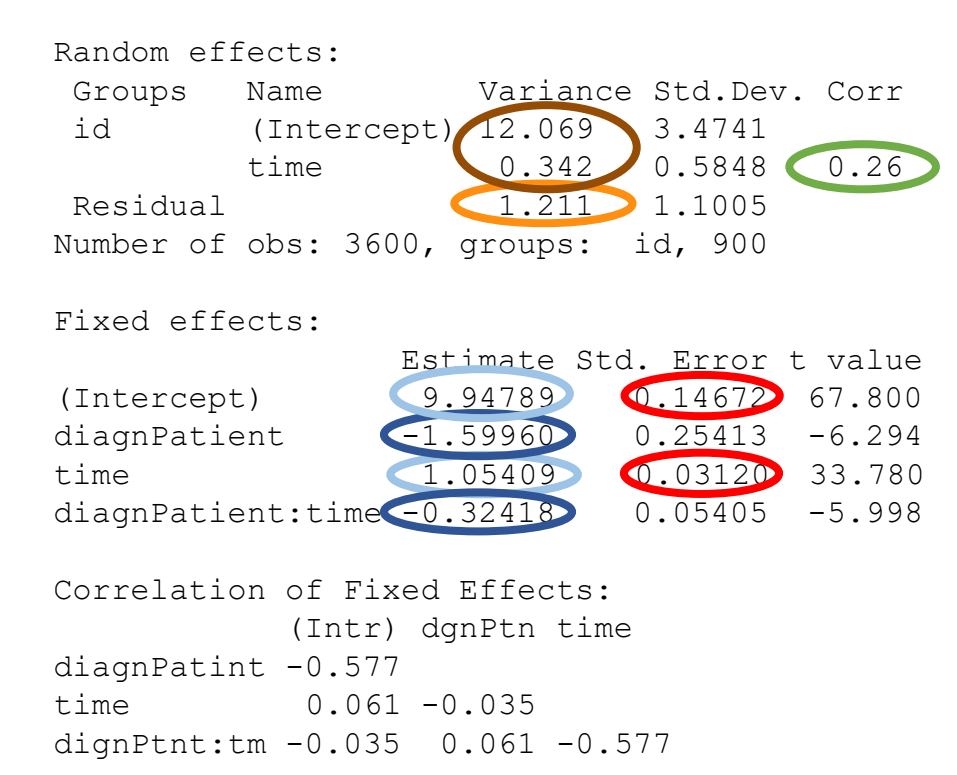

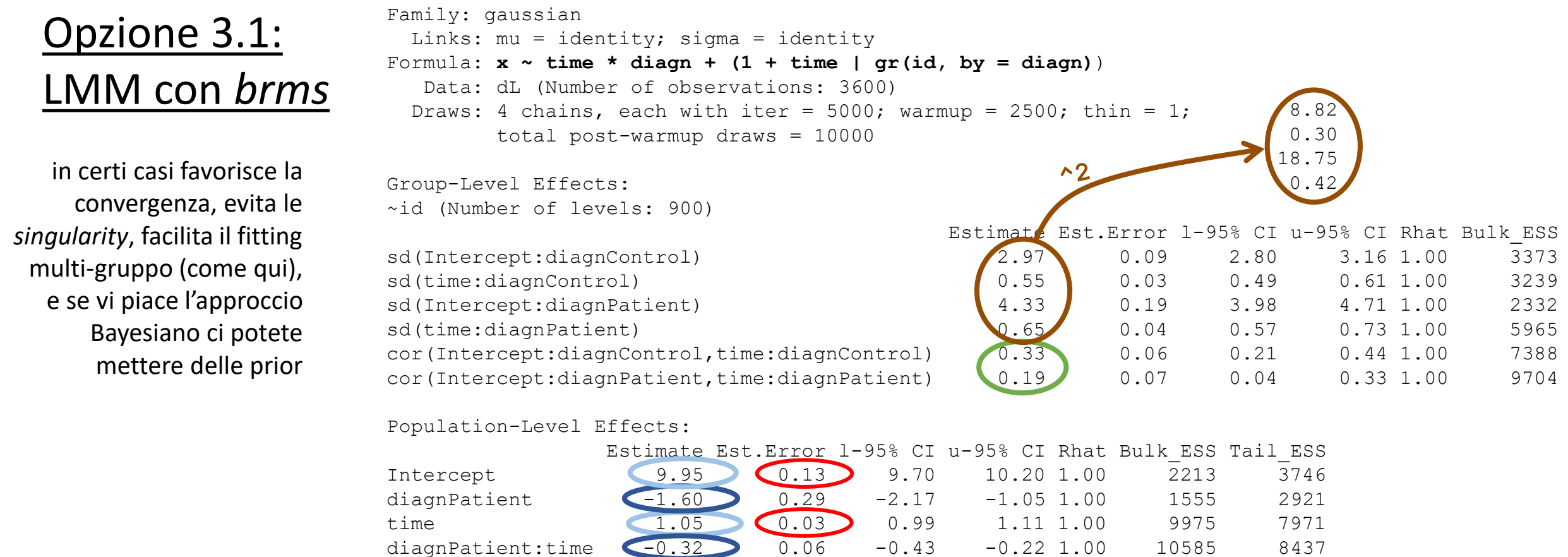

Family Specific Parameters: Estimate Est.Error l-95% CI u-95% CI Rhat Bulk\_ESS Tail\_ESS sigma 1.10 0.02 1.07 1.14 1.00 3149 5968

1.21

Draws were sampled using sampling(NUTS). For each parameter, Bulk ESS and Tail ESS are effective sample size measures, and Rhat is the potential scale reduction factor on split chains (at convergence, Rhat =  $1$ ).